#### **UNIVERSITE KASDI MERBAH – OUARGLA**

#### **FACULTÉ DES HYDROCARBURES, DES ÉNERGIES RENOUVELABLES ET DES SCIENCES DE LA TERRE ET DE L'UNIVERS**

#### DEPARTEMENT DES SCIENCES DE LA TERRE ET DE L'UNIVERS

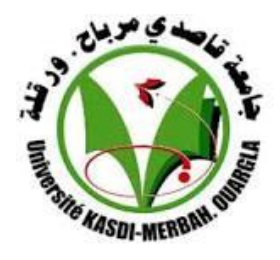

## **Mémoire de Master Académique**

#### **Domaine : Sciences de la Terre et de l'Univers Filière : Géologie Spécialité : géologie des bassins sédimentaires**

#### **THEME**

 **La cartographie lithologique par l'imagerie satellitaire de la région de Touat (Adrar)**

Présenté par

#### **M. GHARBI Djamel**

*Soutenu publiquement le* 

**Devant le jury :**

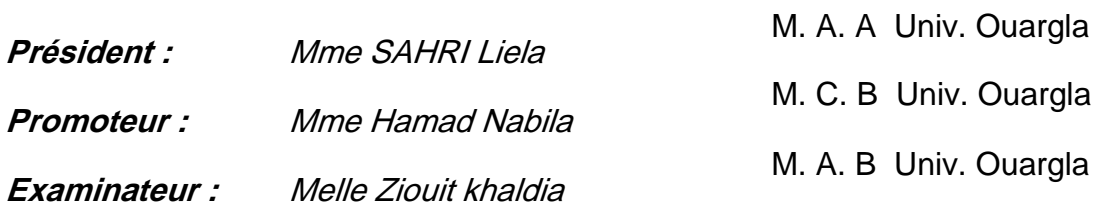

# **Dédicace :**

e suis heureux de dédier mon travail, en premier, à ma chère maman sources de tendresse et d'amour de soutien tout le long de ma vie scolaire, qui est la raison de mon existence dans cette vie

J

mon père qui m'a toujours soutenu et qui a fait tout son possible pour m'aider A

mes frères du plus grand au plus petit et ma sœur ,

Tous mes amis et a tous mes collègues de la promotion de master 2018

e dédie ce travail à tous ceux qui m'ont aidé à réaliser de loin ou à de près ce modeste mémoire. J

#### **Remerciements**

M'encadrant pour la seconde fois, après le mémoire de licence en géologie, le Docteur Hammad Nabila s'est toujours montré à l'écoute et m'a apporté un soutien continu tout au long de la réalisation de ce travail. Elle m'a fait découvrir un univers passionnant, a su m'ouvrir des pistes et aiguiser mes réflexions, je tiens à la remercier. Veuillez trouver, ici,

Le témoignage de ma profonde reconnaissance et ma haute considération.

Mes vifs remerciements vont également au mes jurys Mme SAHRI Liela etZiouit khaldia pour l'intérêt qu'ils ont porté à ma recherche en acceptant d'examiner mon travail et de l'enrichir par leurs remarques judicieuses et propositions

J'exprime ma gratitude à Mr Djidel Mohamed d'avoir eu la gentillesse de répondre à mes questions et me fournir les explications nécessaire à la compréhension et à l'approfondissement de mes connaissances aux logiciels.

Je remercie également tous les gens qui ont collaboré de près ou de loin à l'élaboration de ce travail.

# **Table des matières**

#### **INTRODUCTION GENERALE**

#### **CHAPITERI : Contexte géologique régional.**

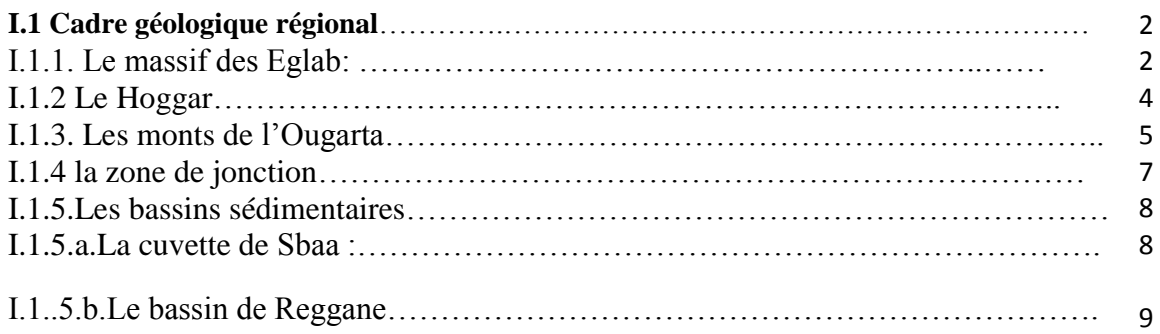

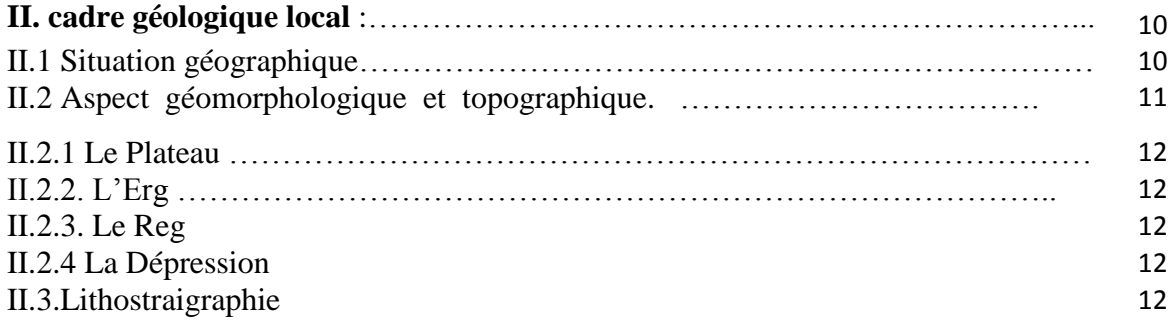

#### **CHAPITERII :matériels et méthodes.**

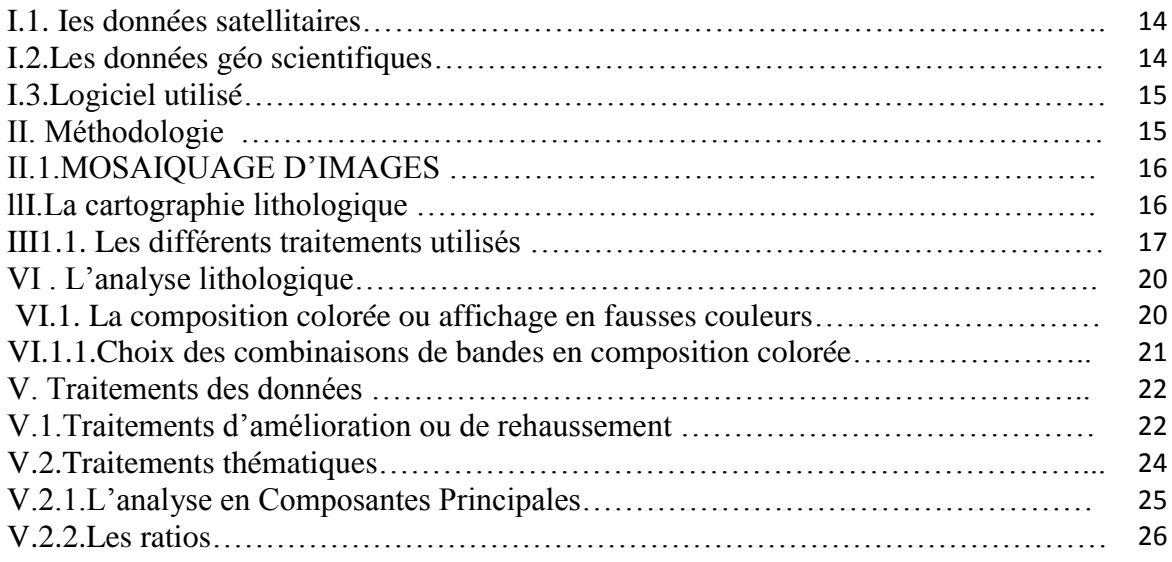

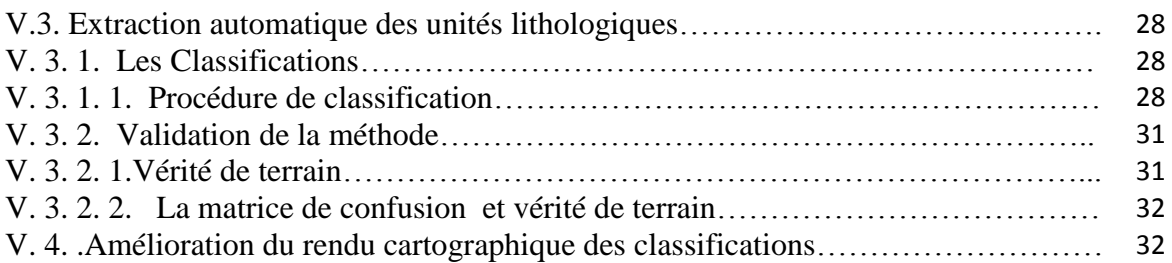

## **CHAPITRE III :Resultats analyse et interpretation.**

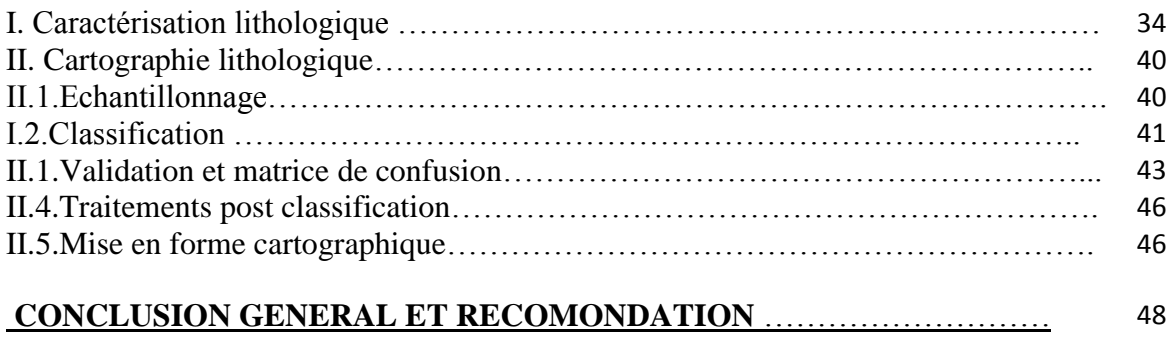

#### **BIBLIOGRAPHIE .**

# **Liste de figures**

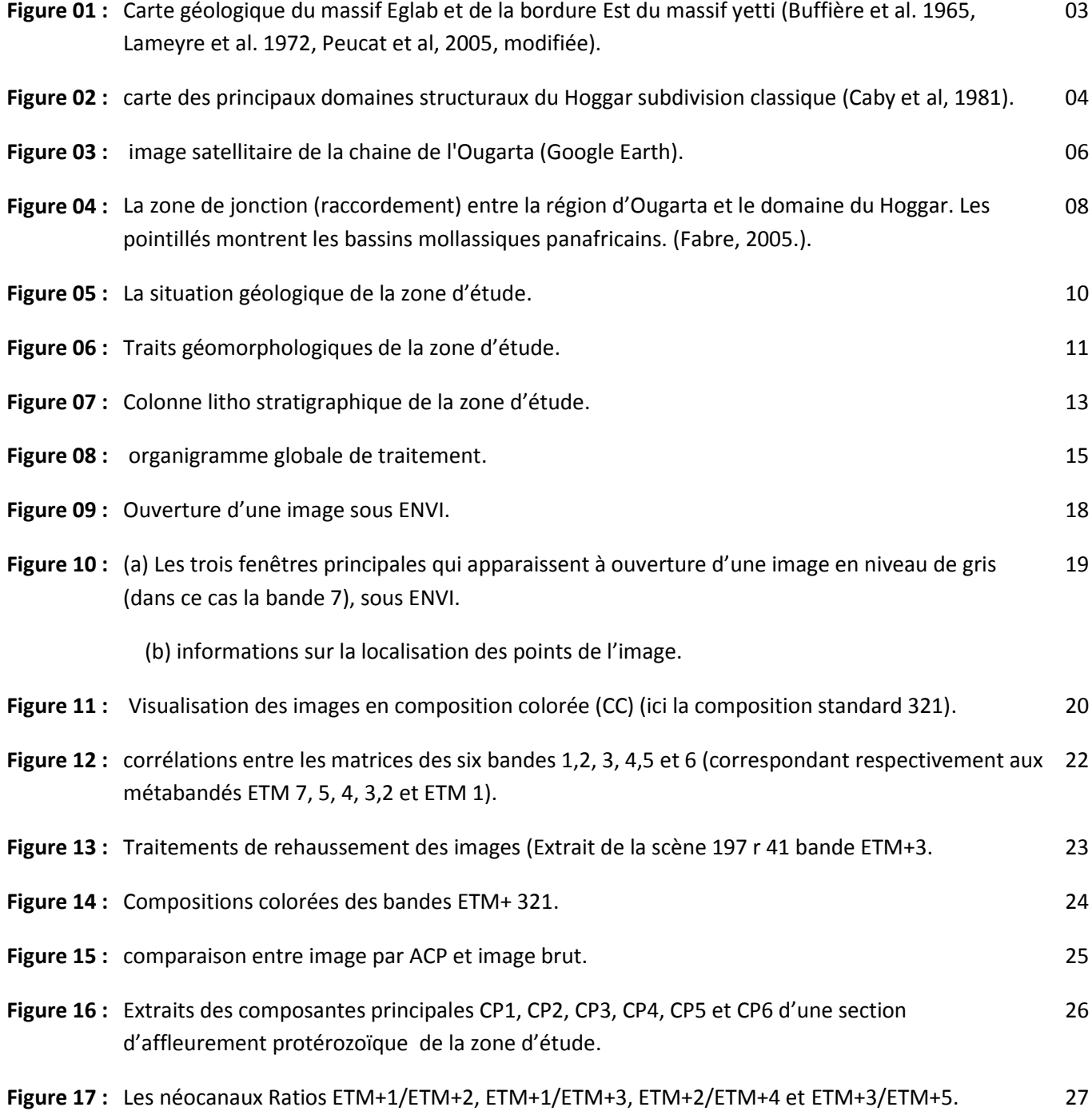

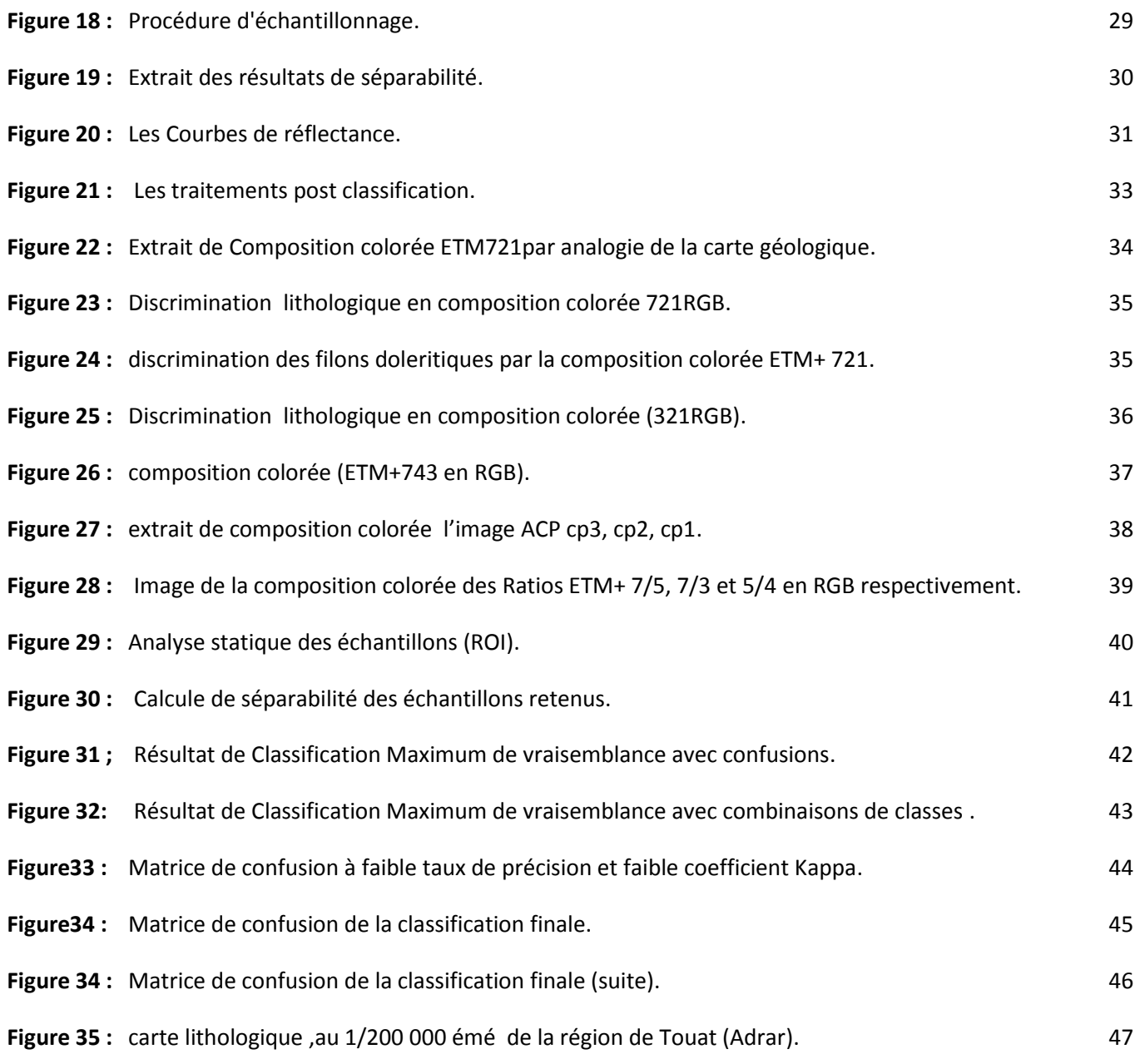

# **List de tableau :**

**Tableau : 01**. Les caractères des bands Landsat 7 ETM+ (Hammad, 2008)………….14.

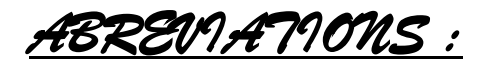

- **ACP :** l'analyse en composantes Principale.
- **AD :** Akilet Deilel.
- **CC :** composition colorée.
- **ENVI:** Environnent For Visualizing Images.
- **OS** : Oued Souss**.**
- **RGB** : (rouge, vert et bleu).
- **ROI** : région of intérest.
- **MNT** : Modèle Numérique de Terrain.
- **SBR** : système de base Reguibat.
- **SIG :** Système d'information géographique.
- **SSR** : Supérieur Reguibat.

# Introduction Général

La cartographie géologique est d'une grand importance pour le géologue, il est donc indispensable de maîtriser toutes méthodologie et technique moderne de réalisation de cartes géologiques. Ces dernières années les cartes géologiques ont été dessinées par un ordinateur, notamment la télédétection et le traitement d'images satellitales se sont imposés comme outils de cartographie géologique les plus rapides, les plus fiables et les plus précis disponible pour les géologues surtout quand il s'agit de cartographie en zones arides et désertiques où sont les affleurements sont souvent inaccessible compliquant le travail cartographique classique.

Dans un tel contexte géographique, se situe notre zone d'étude Touat (Adrar), dans la partie occidentale de la plateforme saharienne (contexte climatique aride et désertique). Elle également localisée dans un contexte régional tectonique très complexe (à l'intersection des principaux éléments structuraux) du sud-ouest (la chaine d'Ougarta qui se prolonge jusqu'au Hoggar (Adrar – Bled El Mass) au sud-est et à l'ouest, liés après la collision panafricaine.

La région bénéficie de peu d'études géologiques, La seule cartographie géologique détaillée de la région a été réalisée par (Wilczynski,M et al., )dans les années 80 (1987, sous au profit d'une étude systématique au 1/200000 pour l'Enterprise national de la recherche minière (EREM) et depuis ce temps il n'y a pas eu de mise à jour de cette carte géologique.

Le présent travail s'inscrit dans un projet de cartographie moderne utilisant les nouvelles techniques de cartographie dans le sud, ce qui est relativement récent, notamment l'imagerie satellitale et la cartographie sous SIG. Le but étant de contribuer à la reconnaissance géologique dans la région de (Touat) par l'évaluation de l'apport de la télédétection multispectrale à haute résolution et particulièrement l'utilisation des images Landsat7 ETM+ dans la discrimination lithologique au 1/200.000 ème dans la région par rapport aux résultats des études classiques (carte de Wilczynski, qui nous a servi de référence pour ce travail).

Notre mémoire s'articule en trois chapitres :

\*dans le premier chapitre nous présenteront le cadre géologique régional et local de la zone d'étude Touat (Adrar).

\*Dans le deuxième chapitre nous donnerons les différentes données et méthodes mises en œuvre pour réaliser une cartographié lithologique de la région de Touat par l'imagerie.

\*Dans le troisième chapitre nous présenteront nos résultats ainsi qu'un essai d'interprétation des résultats à la lumière de nos connaissances géologique sur la région de Touat (Adrar).

 $\mathbf{1}$ 

Context géologique régionale

# I. Contexte géologique régional

#### **I.1 Cadre géologique régional**

Notre zone d'étude, le Touat est situé dans la partie occidentale de la plateforme saharienne Elle également localisée dans un contexte régional tectonique très complexe (à 'l'intersection des principaux éléments structural ) au nord-ouest par la chaine d'Ougarta qui se prolonge jusqu'au Hoggar (Adrar – Bled El Mass) au sudest et à l'ouest il y a plusieurs domaines différents en termes d'histoire géologique ,mais il sont généralement liés après la collision panafricaine.(HAMDIDOUCHE, 9) Dans ce chapitre nous allons vous montrer les grandes caractéristiques géodynamiques de ces énormes ensembles structuraux.

#### **I.1.1. Le massif des Eglab:**

Le Massif Yetti-Eglab estdiviser en deux ensembles de lithologies et de structures différentes le domaine Yetti à l'Ouest et le domaine Eglab à l'Est, séparés par un contact tectonique affecté d'une schistosité intense (zone mylonitique) : la jointure Yetti-Eglab(Sabaté, (1973))où se sont rattaché, par un mouvement de subduction, ces deux structures tectoniques initialement indépendants, vers 2 Ga.

a• **Le domaine Yetti**, est limité à l'Est et à l'Ouest par des zones broyées. (large d'environ 150 km), Il est principalement représenté par les formations plissées et métamorphisées du Yetti, la partie des Eglabs formée par les série de Chegga et le groupe de Chenachane-Erg Chech ) et recoupé par des plutons granitiques du Réguibat Supérieur(SSR).(Narimene, 2011).

b• **Le domaine Eglab,**(figure 1), est essentiellement (dans 2/3 de sa superficie) granitique (granites post-tectoniques d'Aftout) et volcanique felsique (Aftout et Eglab), non déformé et non métamorphisé, recouvert au sud par les formations sédimentaires du Hank, et reposant sur des formations volcano-sédimentaires plissées (Série de l'Oued Souss) et desformations métamorphiques plus anciennes (socle de 2,2 GA) constituées par les séries de Chegga et des Groupes de Chenachane-Erg Chech. On distingue, d'Ouest en Est :

- La zone OuestChegga-Iguidi, domaine des formations résiduelles du système de base Reguibat (SBR), comprend la série de Chegga (Gevin, 1960) redressée, fréquemment, à la verticale et fortement migmatisée, recoupée par les granites et les gabbro-diorites du cycle Aftout. Cette série recèle les seuls témoins d'Archéen du Massif Yetti-Eglab : des reliques d'orthogneiss et d'amphibolites datés à 2,7 Ga (Peucat J. C., 2005)

- La zone centrale Aftout-Eglab ou domaine du pluton Aftout, appartient au Système Supérieur Reguibat (SSR), selon Buffière et al. (1965). Elle comprend la série de l'Oued Souss qui contient des unités volcaniques et volcano-sédimentaires de 2,09 Ga, plissées avant la mise en place des granites Aftout et désignées par le nom de séries d'Akilet Deilel (AD) à l'Ouest du massif des Eglab, et série de l'Oued Souss (OS) dans sa partie centrale et orientale.

- La zone Est Chenachane-Erg Chech (partie Sud et Sud-Est des Eglab), où des termes du système de base réapparaissent au sein du pluton Aftout, a été subdivisée en trois ensembles lithologiques (al, 1965.): le groupe de Tilemsi, le Groupe de Teggeur et le Groupe de Dra el Guerb. (massif Yettti-Eglab)

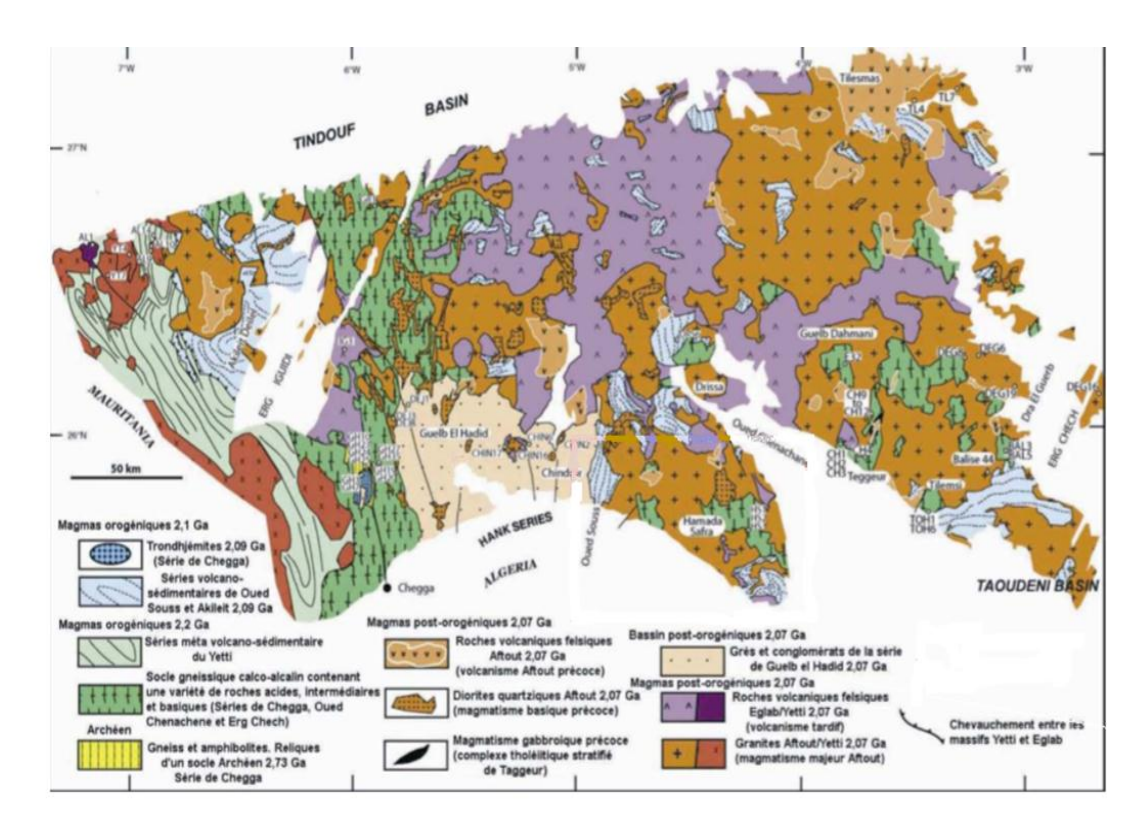

**Figure 1:** Carte géologique du massif Eglab et de la bordure Est du massif yetti (Buffière et al. 1965, (Peucat J. C., 2005)modifiée

#### **I.1.2 Le Hoggar**

Le bouclier Hoggar ou "Touareg" est caractérisé par des shear-zones majeures orientées Nord-Sud séparant des blocs crustaux aux géologies contrastées. Il peut être ainsi interprété comme une amalgamation de Terranes, pris en tenaille entre le Craton Ouest Africain et le Craton Est Saharien, au cours de l'Orogenèse Panafricaine 850 - 550 Ma (Black et al., 1994 ; Liégeois et al., 2000). Cet événement correspond à la constitution du Gondwana central. Le Hoggar partie affleurant en Algérie Constitue avec ces 550 000 km2 de superficie, le plus importantepartie du bouclier touareg. Il se prolonge, au sud-ouest, au Mali, par le Massif des Iforas, et à l'Est, au Niger, par le Massif de l'Aïr. Sa structure est caractérisée par de grands cisaillements N-S d'échelle continentale, les accidents 4°50' et 8°30'. Ils le séparent en trois grands domaines qui sont de l'Ouest vers l'Est: le Hoggar occidental, le Hoggar central et le Hoggar oriental (Bertrand et Caby, 1978). Chacune des ses entités est constituées de plusieurs terranes. Les corrélations entre ces blocs sont possibles par le biais de la géochronologie, d'études lithologiques et par des reconstitutions géodynamiques

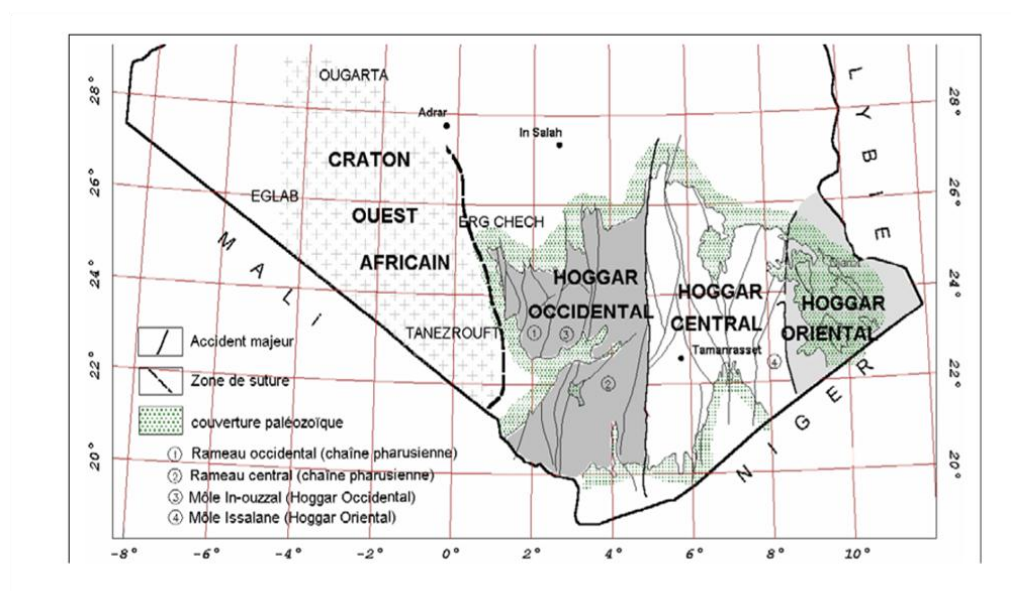

**Figure.2 c**arte des principaux domaines structuraux du Hoggar subdivision classique **(Caby, 1981)**

Etant donné que notre étude concerne la partie occidentale de la plateforme saharienne nous ne détaillerons que le hoggar occidental. Le Hoggar occidental,

appelé également la Chaîne Pharusienne (Panafricaine) est séparée en deux partie par l'unité granulitique de l'In Ouzzal (UGIO), le rameau occidental et le rameau oriental. Ces rameaux datent du Protérozoïque supérieur-terminal. Ils sont formés de deux séries volcano-sédimentaires, la série à stromatolithes, à la base, et la série verte, au sommet, séparées par une discordance stratigraphique, la discordance infrapharusienne Vers 800 Ma, le rameau occidental subit une période d'extension océanique, suivi d'une subduction avec un plan de Bénioff incliné vers l'est, et finalement, vers 630 à 600 Ma, une collision avec le Craton Ouest Africain. Cette collision a entraîné la mise en place de nappes qui se déversent vers le C.O.A. et le bassin de Gourma. Elles sont affectées par un métamorphisme de haute pression pour les nappes internes et dans le faciès schiste vert pour les nappes externes. Ces événements correspondent au cycle panafricain (800 à 550 Ma). Le rameau oriental connaît, quant à lui, entre 900 et 800 Ma, une évolution de type cordillère avec probablement un processus de collage d'arcs insulaires au cours d'un stade panafricain précoce (googel).

l'unité granulitique de l'In Ouzzal est un bloc allongé de direction nord-sud, de plus de 400 km de longueur est situé au centre du Hoggar occidental,. Large au nord de 80 Km à hauteur du massif d'In Hihaou, il s'amincit jusqu'à disparaître au sud vers la frontière malienne pour être relayé par l'Adrar des Iforas.

Moussine-Pouchckine et al. (1988) ont mis en évidence que l'In Ouzzal, dans sa partie extrême Nord, chevauche les séries volcano-sédimentaires de l'Adrar Ahnet. En fait, des formations d'arc et métamorphiques à glaucophane témoignent de l'existence, dans cette région d'une zone de subduction panafricaine (Mokri, travaux en cours).

#### **I.1.3. Les monts del'Ougarta:**

C'est un ensemble de reliefs s'étendant sur une longueur d'environ 450 km et 200 km de largeur et couvrant une superficie d'environ 100.000 km2(HAMDIDOUCHE, . La direction des structures est en générale Nord-Ouest, Sud-Est, parallèle à celle de la suture panafricaine avec des variations mineures dans la direction Est Ouest par endroits. Dans leur partie Nord occidental, ces monts se séparent en deux faisceaux plissés circonscrits par les formations plus récentes, le faisceau de la

Saoura au Nord, et Daoura au Sud, le domaine synclinal qui sépare ces deux faisceaux représente en fait le prolongement morphologique Nord-Ouest de la cuvette de Sbaa vers le Sud Est (Figure ).Ces montsdisparaissent vers le Nord-Ouest de l'Anti-Atlas marocain , (Fabre, 1976), (Donzeau M. F.-P., 1981.)

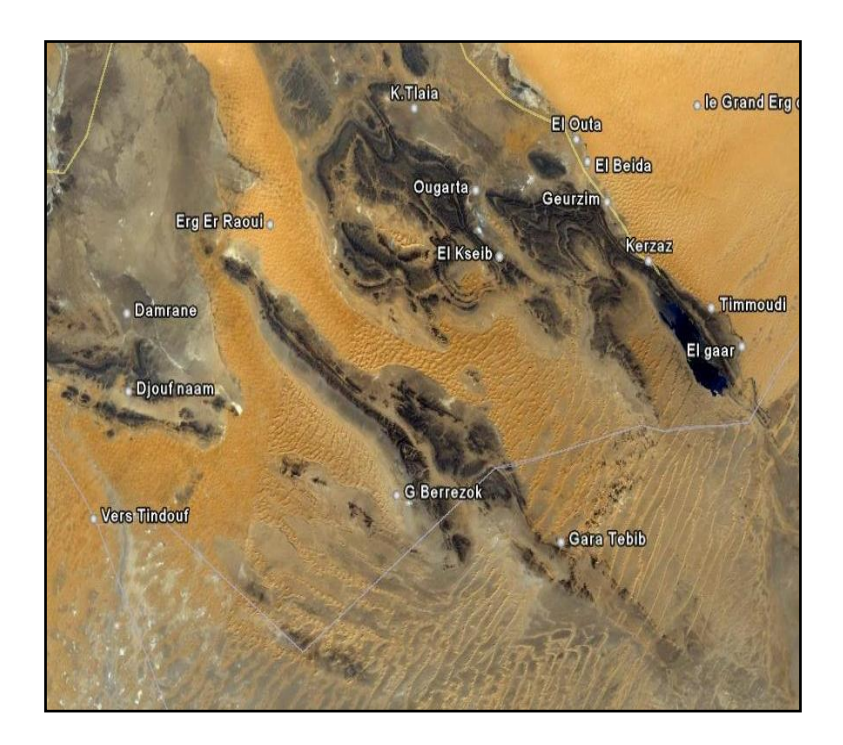

**Figure 3:** image satellitaire de la chaine de l'Ougarta (Google Earth)

De nombreuses théories sont proposéesau sujet de l'origine de cette chaîne souvent considérée comme originale parmi les montagnes du Sahara algérien.(Hervouet & Duée, 1996)trouvent qu'elle correspond à un aulacogène, fossé tectonique affectant le socle, situé à la jointure entre deux cratons et dont l'effondrement progressif est contemporain du remplissage sédimentaire (Bogdanoff et Schatsky, 1961). D'autresauteurs considèrent l'Ougarta comme un bassin installé sur l'ancienne suture de la zone mobile de l'Afrique centrale ((Bessoles, 1977) bordant à l'Est le craton Ouest-Africain, qui sépare le socle du bouclier Réguibat à l'Ouest du domaine panafricain qui affleure dans le Hoggar à l'Est.

Ce qui est retenu actuellement est qu'elle correspond plus un rift dissymétrique car les éléments en présence dans la chaîne de l'Ougarta permettent d'exclure la dénomination d'aulacogène vue l'absence des éléments de définition au sens de Wilson (Espace\_réservé1; HAMDIDOUCHE, 2009)

L'Ougarta constitue l'une des rares régions d'Algérie où les différents terrains paléozoïques affleurent depuis le Cambrien jusqu'au Dévonien supérieur sans lacunes majeuresdans la sédimentation (Wilczynski et al, 1987). Ces terrains se composent d'un matériel de grés et de schistes, plissés et faillés en ceinture anticlinales escarpées en style Jurassien, avec souvent des noyaux précambriens en affleurement et de larges bassins synclinaux, (Donzeau M. F.-P., 1981), (Donzeau,  $1983$ ).

En 1996, Hervouet et Duée ont proposé une nouvelle description des structures ougartiennes et un autre modèle relatif à leur genèse . Leur étude basée sur l'interprétation de 05 scènes Spot XS et une image Landsat TM,. L'analyse des éléments structuraux par imagerie leur a permis de distinguer des plis pluri décakilométriques à grand rayon de courbure orientés NO-SE ainsi que des synclinaux à fond plat (Dj. Rhnouma et l'Erg Erraoui). Certaines structures sont bordées par des contacts anormaux assez redressés à jeu inverse accompagnés de replis anticlinaux et synclinaux de même orientation que les accidents. D'autres sont déjetés à déversés, d'orientation  $N$  90 à N 100. Ces auteurs ont définis cinq unités tectoniques . Cette tectonique en duplex se déplace vers le Sud et le Sud-Ouest provoquant lanaissance de plis passifs de décollement de mode I parallèles à la direction des rampes (HAMDIDOUCHE, 2009; Hervouet & Duée, 1996).

#### **I.1.4 la zone de jonction :**

Vers le Sud, la chaîne d'Ougarta s'estompe dans le Touat. Cependant un ensemble de petits chaînons d'extension restreinte affleurent au Nord de l'Ahnet et constituent des traits d'union avec le Hoggar occidental (Figure 05). Sur les sections sismiques traversant la cuvette de Sbaa ressortent nettement un amincissement des dépôts paléozoïques sur la bordure sud-ouest de la cuvette qui correspond au flanc nord de la structure du Touat. Les biseaux observés témoignent que le Touat était soulevé au Paléozoïque. De ce fait cette partie qui englobait le Touat et Bled El Mass représentait un axe structural positif.

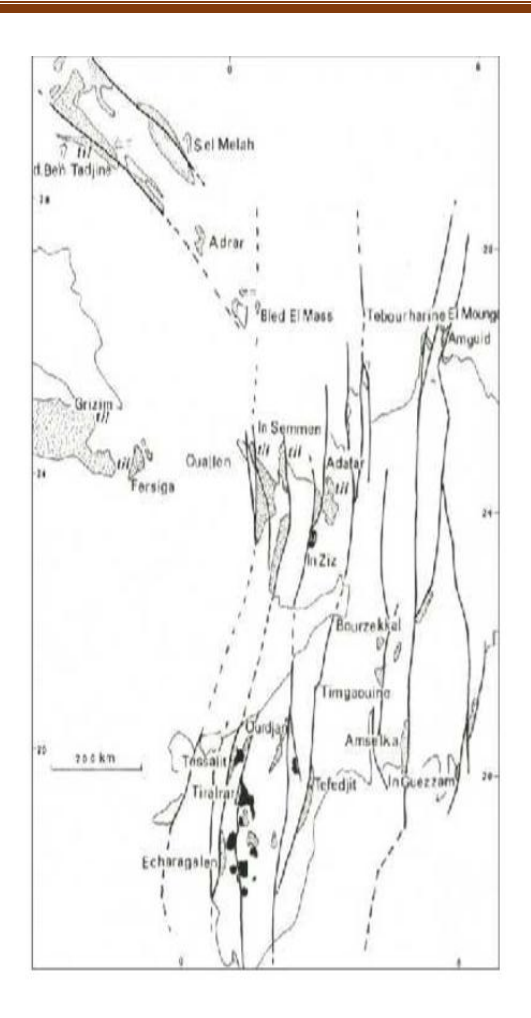

Figure04 : La zone de jonction (raccordement) entre la région d'Ougarta et le domaine du Hoggar. Les pointillés montrent les bassins mollassiques panafricains. ( (Fabre, 2005.)

#### **I. . .Les bassins sédimentaires**

#### **I. . .a.La cuvette de Sbaa :**

Elle correspond à un étroit sillon (60 km) d'orientation NW-SE qui borde les flancs nord-est des monts d'Ougarta. L'épaisseur des sédiments, comprise entre 2500 et 3000 m,est relativement peu importante par rapport au reste du bassin de Timimoune (8000 m). La région représente une dépression dans la quelle apparaissent plusieurs structures anticlinales associées à des failles le plus souvent inverses d'orientation NordOuest/Sud-est à Est-Ouest. Du point de vue structural, la cuvette de Sbaa est le résultat de la superposition de plusieurs évènements tectonique hérités de la phase panafricaine qui a découpé le socle précambrien par des accidents subméridiens. Elle

est remplie essentiellement de dépôts paléozoïques qui s'étalent du cambroordovicien au Namurien. (Akkouche., 2007)

#### **I.1..5.b.** Le bassin de Reggane:

Le bassin de Reggane est une vaste dépression allongée NO-SE, péricratonique , situé sur les bordures nord et nord-est du bouclier Reguibat. Il représente la continuité du bassin de Tindouf dont elle est séparée par le seuil de Bou Bernous. Ce bassin se développe entre la bordure sud-ouest des monts d'Ougarta et le bouclier Réguibat. Il se prolonge vers le Sud-Sud Est par le haut-fond du Bled El Mass – Azzel Matti. Sa couverture sédimentaire, essentiellement paléozoïque,dans la partie la plus profonde le bassin atteint 6000 m d'épaisseur. Ces terrains sont en majeure

partie masqués par les formations du Crétacé

inférieur "Continental Intercalaire" et par les recouvrements quaternaires du Tanezrouft et de l'Erg Chech. Individualisée à la fin du Paléozoïque (Donzeau M. F.- P., 1981.; Donzeau M. F.-P., 1981)), le bassin de Reggane est fortement dyssémétrique, son bord oriental est très étroit et fortement redressé contre l'extrémité méridionale de la chaîne d'Ougarta (ou de son prolongement vers le sud). Les sédiments paléozoïques y sont fortement plissés. Son flanc sud-ouest forme par contre un monoclinal faiblement penté vers le nord-est, compliqué par des éléments structuraux non fermés et par des failles subméridiennes(Aliev, 1971); )(Chabou, 8.). L'architecture actuelle du bassin résulte de deux évènements tectoniques majeurs (Sebar, 2000): - Mouvements distensifs (Cambrien-Viséen), où les processus sédimentaires dominent avec la formation de sillons aboutissant au bassin paléozoïque de Reggane, - Mouvements compressifs (carbonifère terminal, générateurs de plissements, liés au rejeux des accidents de socle. En subsurface, tous les sondages effectués dans le bassin de Reggane ont traversé des dolérites gisant sous forme de dykes ou de sills. Les cartes sismiques ont montré que ces dolérites sont présentes en subsurface dans l'ensemble du bassin (Benseradj, 1996.). La dimension des sills peut dépasser 100 m d'épaisseur et 200 kilomètres de longueur. Ces dolérites de subsurface sont surtout répandues dans le Famennien et à moindre degré dans le Tournaisien, le Viséen etle Namurien ,(Chabou, 2008.).

#### **II. cadre géologique local :**

#### **II.1 Situation géographique.**

La zone d'étude fait partie de la wilaya d'Adrar, elle est située entre les latitudes et  $27^{\circ}$ et  $28^{\circ}$ N et les longitudes  $0^{\circ},1^{\circ}$  Ouest, elle s'étend de la ville d'Adrar jusqu'à la ville deReggane surpresque une distance de 170 km (Figure 04).

Géologiquement le secteur objet de l'étude appartient à la zone de jointure Ougarta - Bled El Mass. Elle est limité :

- Au Nord par le voute d'Azzene et Gourara  $\Box$
- $\Box$ A l'Ouest par Bassin de Reggane et Erg Chech
- Au nord ouest par la chaine de l'Ougarta. I Au Sud par l'ensellement d'Azzel  $\Box$ Mati et Bled el Mass
- $\Box$ A l'Est par le plateau de Tademaït.et Tidikelt

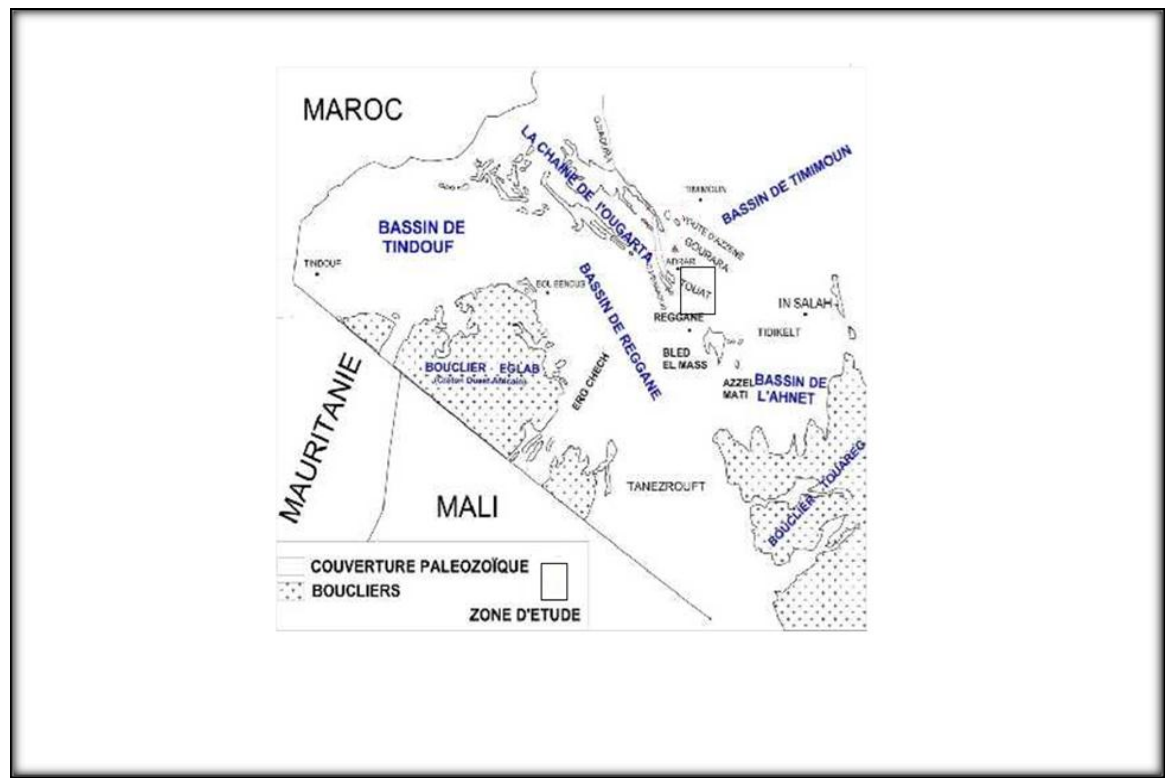

**Figure05** : Situation géologique de la zone d'étude

#### **II.2 Aspect géomorphologique et topographique.**

Le secteur d'étude fait partie grande zone allongée sensiblement orientée Est-Ouest, elle renferme quelques traits géomorphologiques (figure 06), on trouve

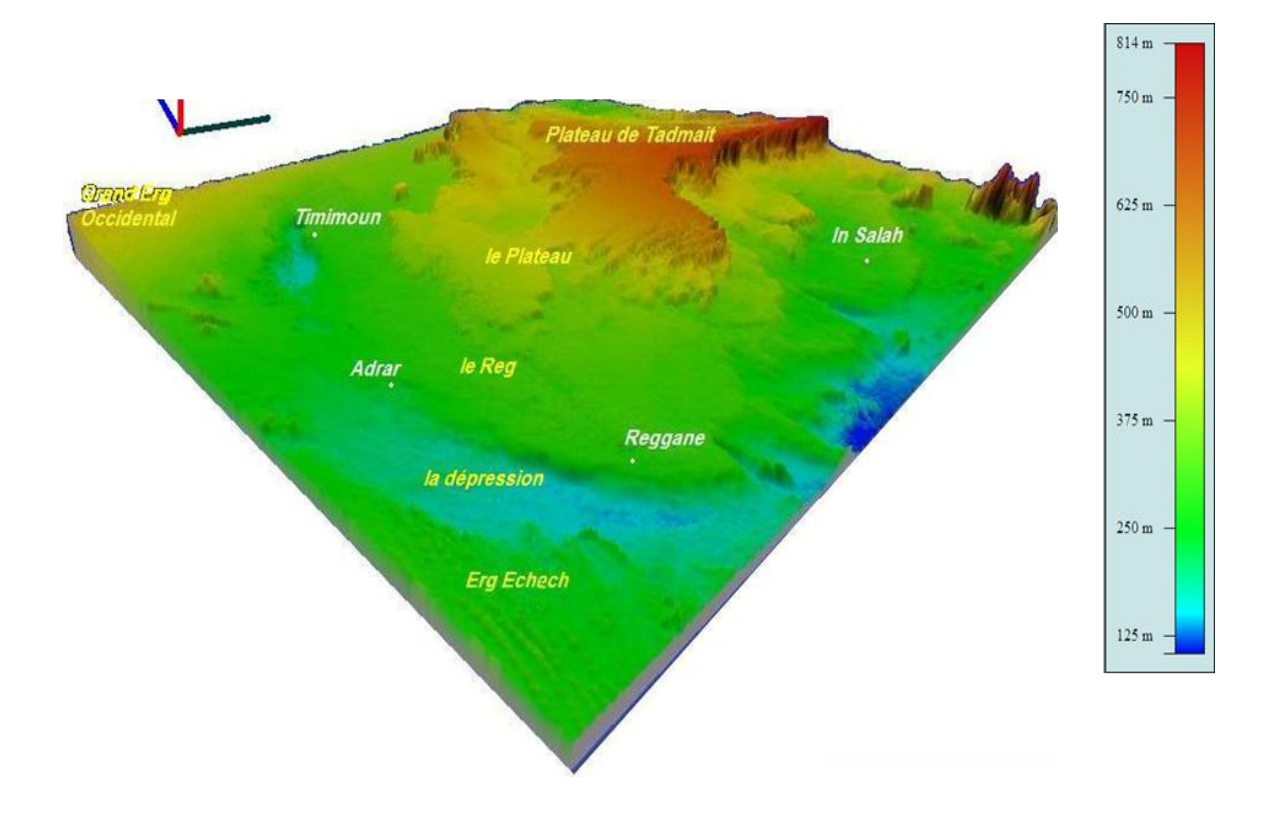

Figure 06: Traits géomorphologiques de la zone d'étude

II**.2.1 Le Plateau** :Il limite la zone d'étude à l'Est (plateau de Tademaït) d'une formetabulaire rocheuse**.**

II.2.2. **L'Erg :** L'Erg est représenté par de massives dunes de sable à l'Ouest de larégion d'étude (Erg Echache) et au Nord par le Grand Erg Occidental, d'autres petits Ergs abritent une végétation éphémère où sont formés artificiellement par des obstacles installés contre la progression des dunes de sable vers la palmeraie. Ils sont dispersés dans toute la région d'étude**.**

**II.2.3. Le Reg :** C'est une surface plane couverte de gravier, sable et des débris deroches, il limite la zone au Sud.

.**II.2.4 La Dépression** : Elle se localise en aval de la palmeraie, elle est représentée par une sebkha où les efflorescences salines interdisent toute végétation et qui évolue dans le cadre du système endoréique. Elle s'étale tout le long de la rive gauche de la zone d'étude. L'analyse des M.N.T . (Model Numérique de Terrain) et les D.E.M (Digital Élévation Model) permettent de voir clairement les formes morphologiques du relief de la zone d'étude, l'altitude par rapport au niveau de la mer de la zone d'étude est de l'ordre de 150 à 200 m au niveau de la dépression, de 200 à 300 m au niveau du Reg et de 350 à 800 m au niveau du plateau de Tademaït.

#### **II.3.Lithostraigraphie**

.

L'analyse et la synthèse de nombreux travaux (rapport sismique Sbaa 1989, Draoui, 2013, Drid 1987, Laagoune, 1987, Ben Hamza, Hammad, 2016) sur les deux régions nous a permis de dresser la colonne ci-dessous (fig 7.) qui résume la lithostratigraphie de la région.

.

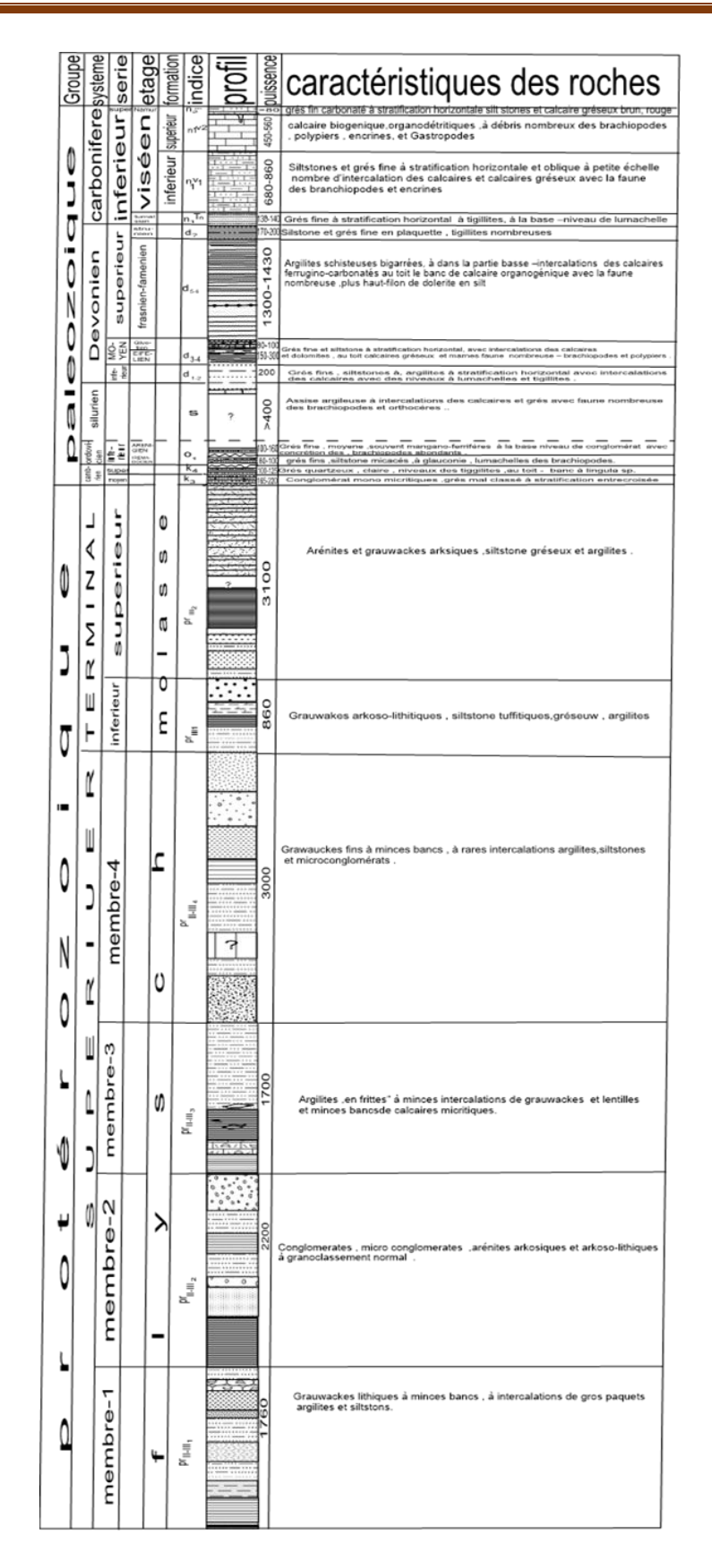

Figure07 : Colonne litho stratigraphique de la zone d'étude

Matériel et Méthodes

#### **I.1. Ies données satellitaires**

Notre étude dépend de l'intégration de deux images extraite de scènes LANDSAT 7 ETM+,  $(p196r041 p197r041$ . acquise le  $(15/08 / 2002)$ . Ces images satellitaires ont été choisies du fait de leur caractéristique spectrale et spatiale permettant une bonne cartographie lithologique à petite échelle. L'image ETM+ utilisée apparait sans bruit radiométrique majeur et ne nécessite donc pas de traitement radiométrique. Par contre une correction géométrique de type "image à carte" a été effectué afin de les rendre parfaitement superposables aux cartes thématiques existantes (carte géologiques géoréférenciée). A partir de plusieurs couples de points d'amer, bien distribués, relevé sur l'image ETM+ et sur la carte géologique au 1/200000ème, les coordonnées originales (ligne et colonne) sont traitées par ordinateur pour obtenir les nouvelles coordonnées au sol.

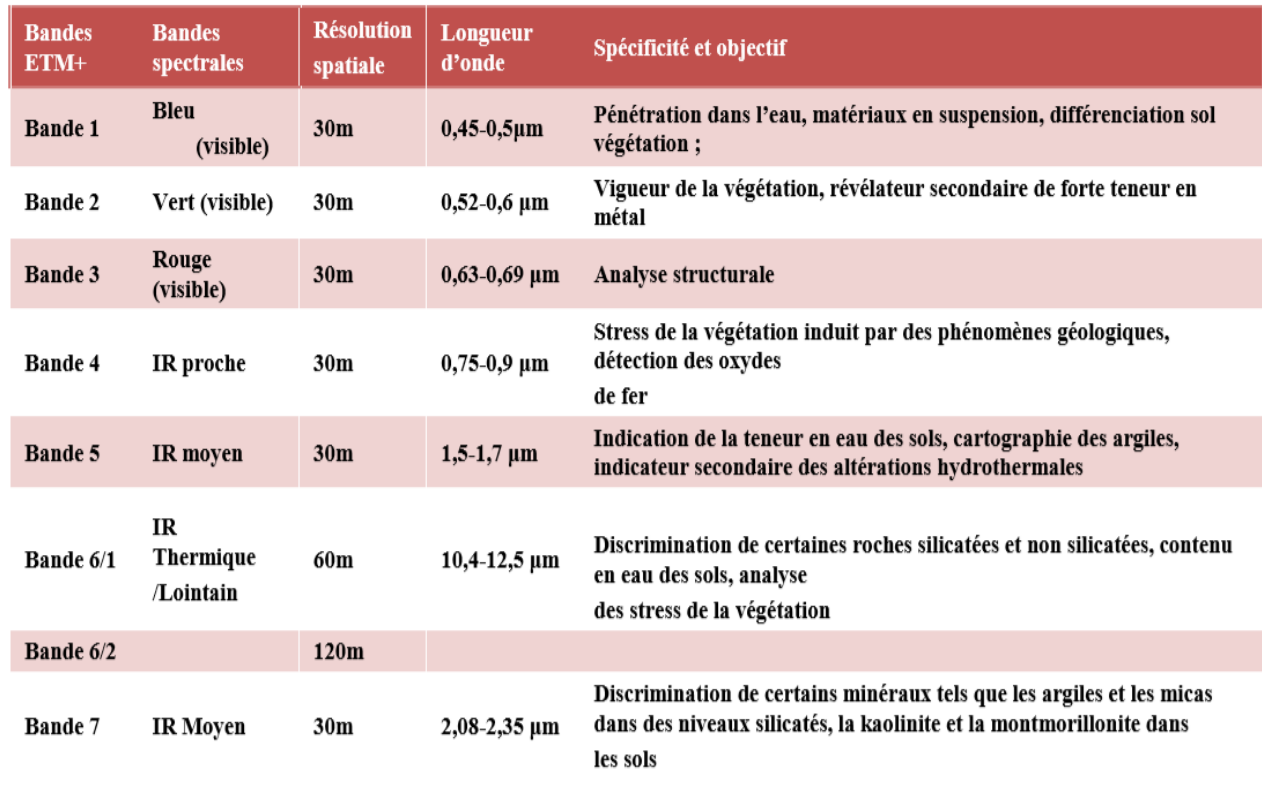

**Tableau : 01**. Les caractères des bands Landsat 7 ETM+ (Hammad, 2008)

#### **I.2.Les données géo scientifiques**

Les données géo scientifiques utilisées comprennent les données géologiques (structurales, litho stratigraphiques). Ces données sont sous forme de cartes géologiques au

1/200.000ème (M.Wilczynski et j, Miecznik, 1987.) de la région de touat Adrar Cette carte à été analysé en vue de comprendre la litho stratigraphie, la structuration et l'histoire géodynamique de la région et pour vérifier les résultats comme vérité terrain.

#### **I.3.Logiciel utilisé :**

ENVI (The Environnent For Visualizing Images, élaboré par la société « ITTVIS »). C'est un logiciel commercial complet de visualisation et de traitements d'images issues de la télédétection. Il présente une interface logique et intuitive pour lire, visualiser et analyser différents formats d'images Toutes les méthodes de traitement d'images de corrections géométriques, radiométriques, de dé mixage radiométrique, de classification et de mise en page cartographique sont présentes. Nous avons utilisé la version ENVI 4.7.

#### **II. Méthodologie :**

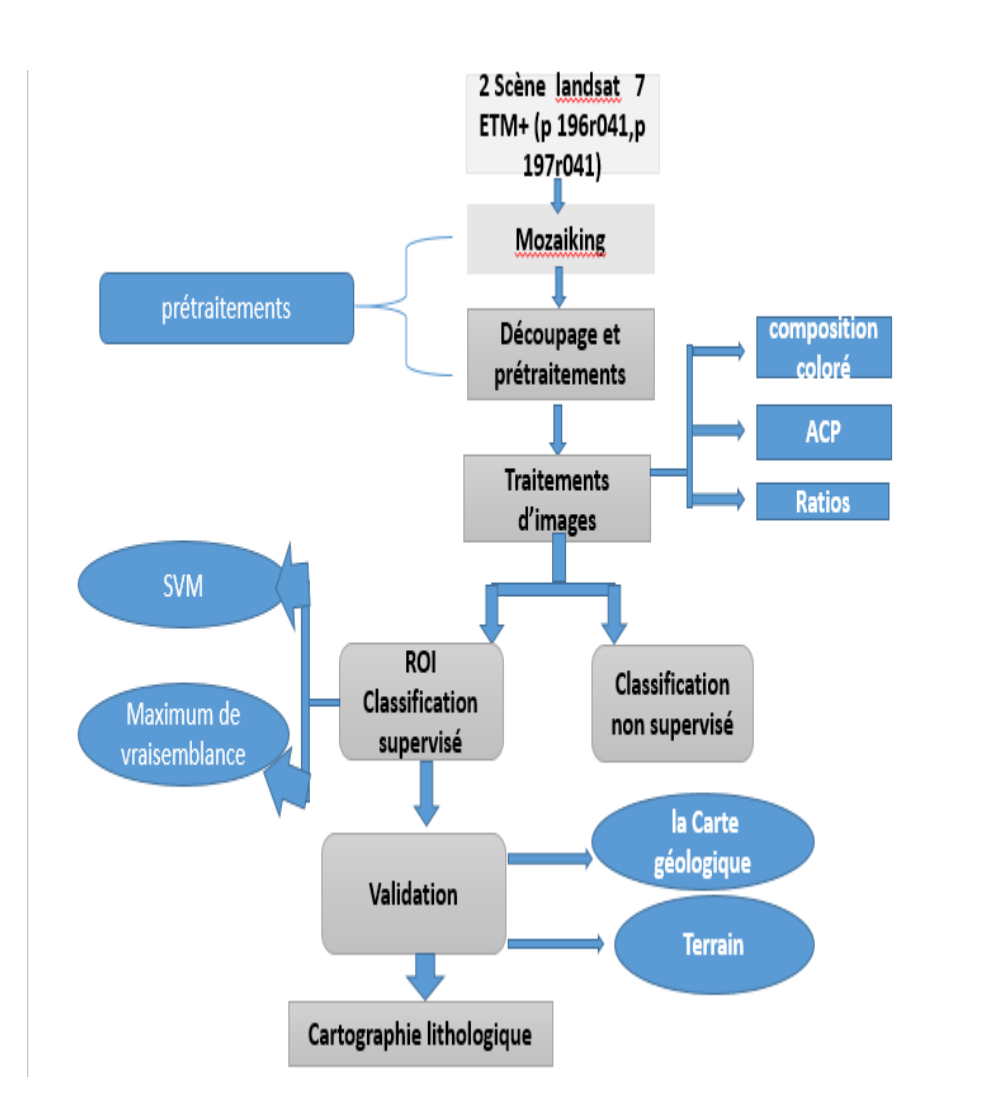

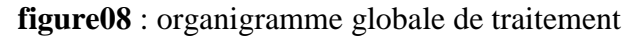

#### **II.1.MOSAIQUAGE D'IMAGES :**

ENVI permet de combiner plusieurs images en une simple image composite. C'est utile pour combiner des images à partir des pixels, pour présenter des images pour des publications ou des compositions cartographiques ou encore comme un moyen d'élargir l'étendue d'une zone géographique ENVI propose des outils pour le mosaïquage tels que la jonction des bordures, la transparence des limites d'image et l'histogramme assorti.

Pour mosaïquer deux ou plusieurs images il est d'abord nécessaire d'effectuer des opérations de prétraitement sur ces images. ENVI propose ensuite deux méthodes de mosaïquage :

 -une méthode purement géométrique basée sur le raccordement de pixels homologues : les images doivent être présentées dans le même système de projection et la même résolution spatiale,

-une méthode géographique basée sur le raccordement de pixels géoréférencés : la résolution spatiale et le système de projection peuvent être différents, ENVI réalisera un rééchantillonnage des données.

#### **llI.La cartographie lithologique :**,

La cartographie géologique, est une tâche difficile et compliquée souvent par l'inaccessibilité des terrains. (Dans des contextes arides et désertiques), La télédétection permet alors aux géologues d'accéder à leurs terrains ; décrits généralement par leur âge, composition et épaisseur; à travers leurs caractéristiques optiques. Dans ce chapitre nous nous intéressons à l'utilisation des méthodes d'analyse des données satellitaires pour l'extraction d'information pour la discrimination, reconnaissance, classification et l'identification des unités lithologiques

La cartographie des unités lithologiques passe par deux étapes complémentaires :

 *La première* : comprend à caractériser et à identifier les unités lithologiques et ce par analyse visuelle des images (photo-interprétation). Cette étape permet le repérage visuel des unités lithologiques, pouvant être reconnue sur les images, nécessaire pour leur échantillonnage ultérieurement. La caractérisation radiométrique des roches est effectuée également de manière qualitative par classification non supervisée. Cette dernière est réalisée pour évaluer le degré discriminant des méthodes automatiques

ainsi que celui des données multispectral dont disposant à caractériser spectralement entre les différentes formations géologiques.

 *La seconde* étape consiste en une délimitation et extraction des différentes formations par classification supervisée. Cette étape constitue le meilleur moyen pour établir un plan de répartition des unités géologiques affleurantes.

Avant de procéder à la caractérisation lithologique, les données de télédétection doivent faire objet de traitements en vue de leur amélioration et optimisation

#### **III . . Les différents traitements utilisés** ;

Le traitement de la scène Landsat 7 ETM+ de la zone d'étude a porté sur : - des traitements pour la caractérisation des différentes formations affleurant dans la région tels que les compositions colorées  $(CC)$ , les rapports de bandes (ou bandes ratios) et l'analyse en composantes Principale(ACP).

Ces traitements sont effectués à l'aide du logiciel ENVI 4

#### .**traitement sous ENVI**

 Démarrer / Programmes /ENVI 4.5 File /Open image file / Sélectionner les six bandes de la scène Landsat 7 ETM+ ayant la même résolution spatiale (bandes 1, 2, 3, 4, 5 et 7, 30 m) (figure09).

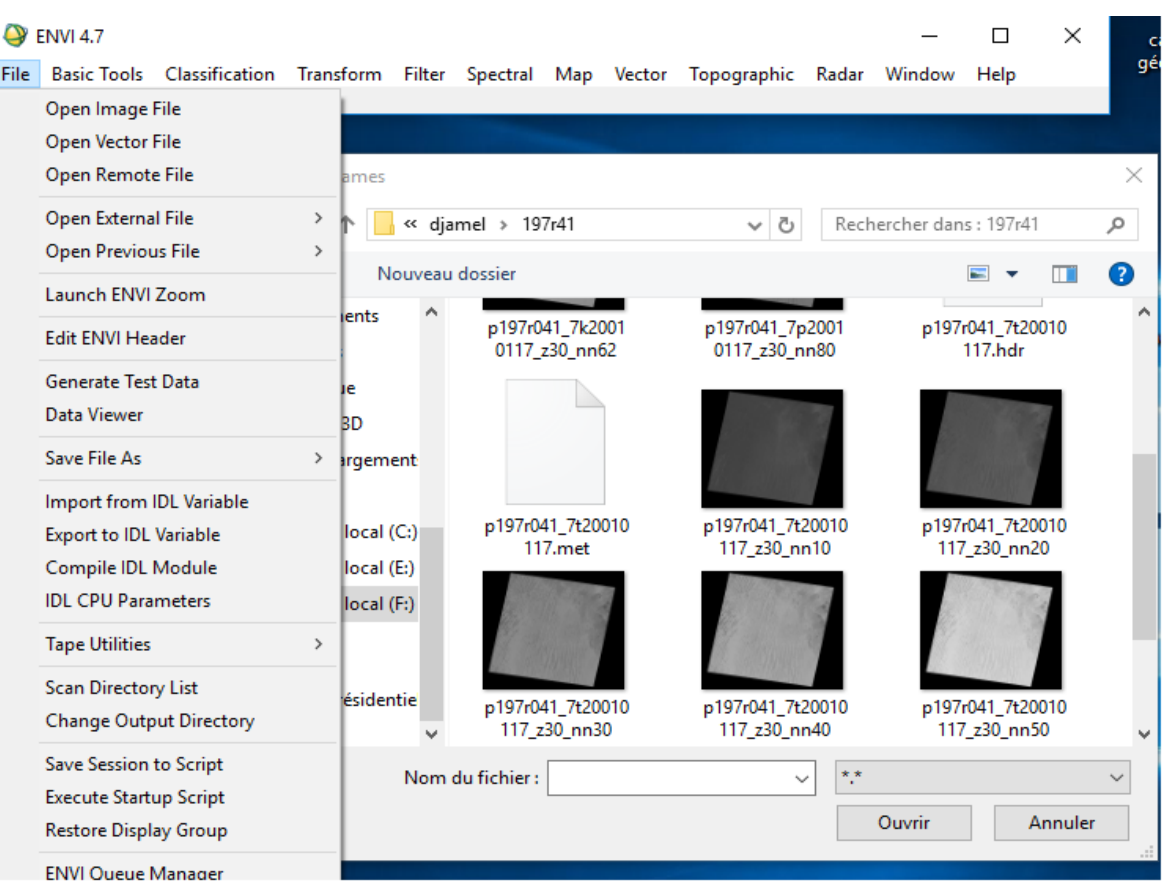

**Figure 09** : Ouverture d'une image sous ENVI

#### **.Modes de visualisation des images sous ENVI :**

Deux modes de visualisation de l'image sont disponibles : Gray Scale (échelle de gris) (figure 10) et RGB (rouge, vert et bleu) (figure 11). L'image résultante de ce dernier mode d'affichage est dite composition colorée.

#### **.Affichage en niveaux de gris** :

 On choisit une bande car ce mode n'affiche qu'une seule bande) \*on choisit le mode d'affichage Gray Scale -\* Load Band. -\* Trois fenêtres sont disponibles : la fenêtre principale Display 1, le Scroll et le Zoom (figure 10).

Le rectangle rouge sur la fenêtre Scroll permet de délimiter la zone géographique qui s'affichera sur la fenêtre Display. En double-cliquant sur ce rectangle on obtient une fenêtre « Cursor Location/Value » (figure 10) contenant des informations sur la localisation de chaque point sur la carte.

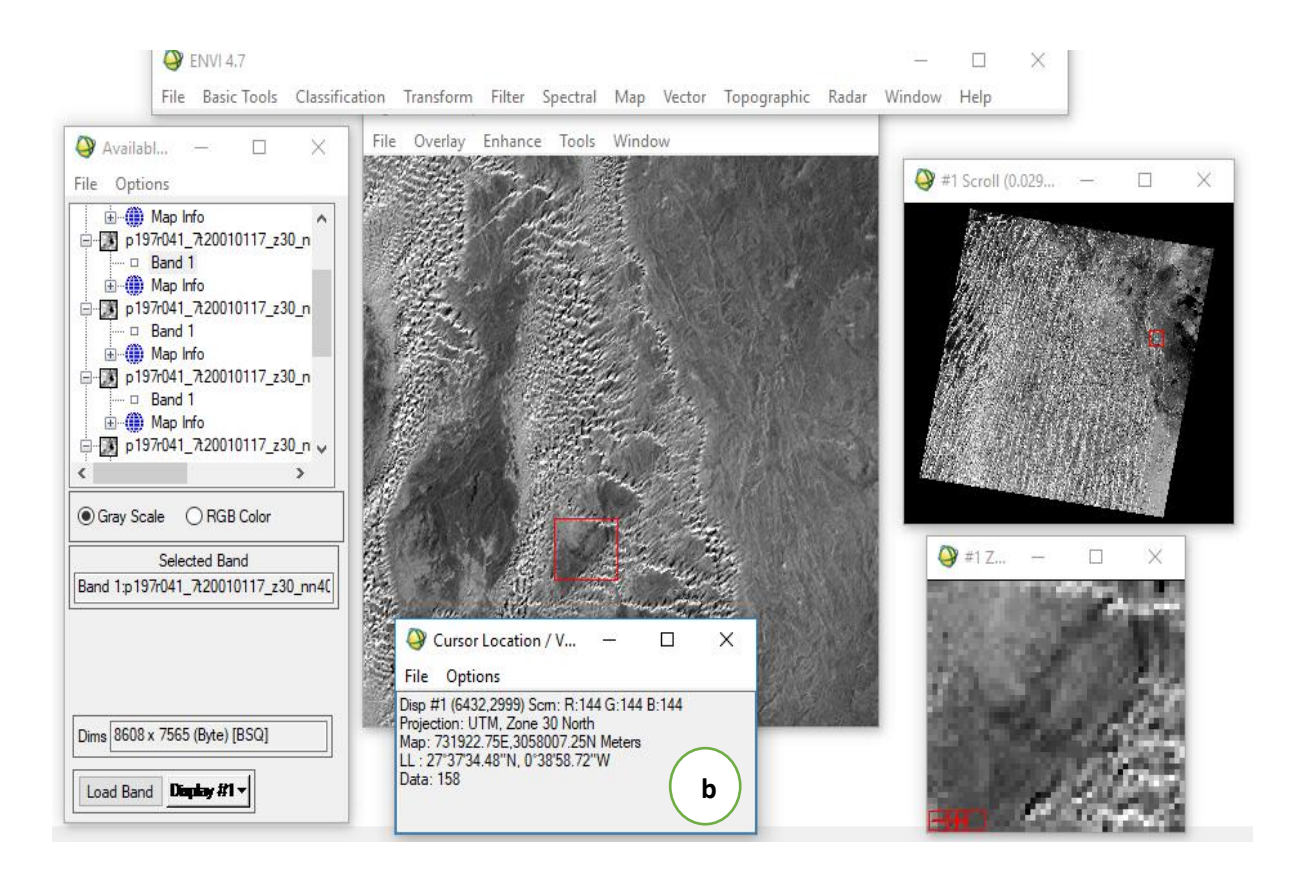

**Figure** : a) Les trois fenêtres principales qui apparaissent à ouverture d'une image en niveau de gris (dans ce cas la bande 7), sous ENVI.

b) informations sur la localisation des points de l'image

#### **Affichage en fausses couleurs : composition colorée :**

 -\* On Valide l'option RGB dans la boîte de dialogue « Available bands List » puis on attribue la couleur correspondante à chacune des bandes -\* Load RGB (figure 11).

 En couleurs naturelles ou vraies couleurs (321 RGB) en attribuant la bande ETM+3 au canal rouge, le la bande (ETM+2) au canal vert et la bande (ETM+3) au canal bleu.

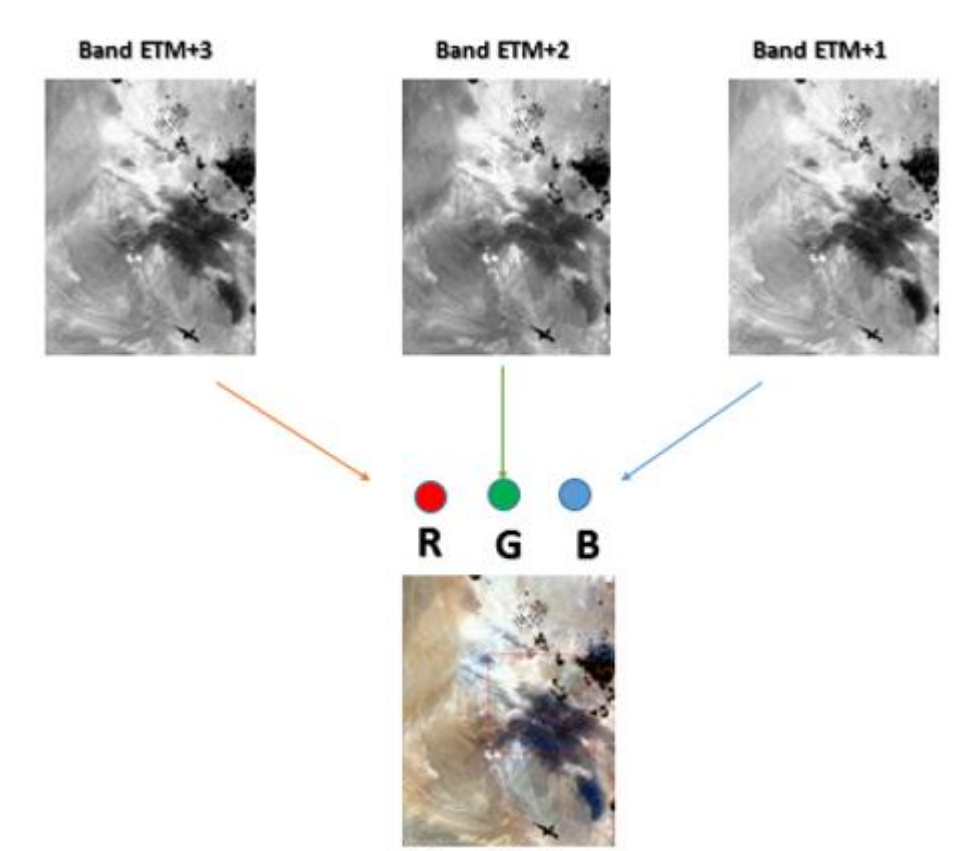

Composition colorée ETM+,321

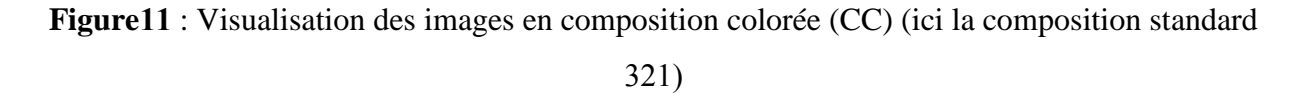

#### **VI. L'analyse lithologique** :

#### **VI.1. La composition colorée ou affichage en fausses couleurs** :

Les images de télédétection sont en mode RASTER ; où l'espace est divisé en unités spatiales élémentaires appelées pixel (Picture élément) portant chacun une valeur radiométrique renseignant sur sa luminosité et sa couleur. Ainsi, Un fichier RASTER peut être constitué d'un ou plusieurs plans de couleurs (ou groupes de valeurs radiométriques) et chaque plan image correspond à une bande spectrale précise, c'est-à-dire à une longueur d'onde dans laquelle l'image a été acquise par les différents canaux radiométriques du satellite. En codant les six canaux de même résolution (30 m, Bandes 1, 2, 3, 4, 5 et 7) d'une image Landsat Avec les trois couleurs fondamentales (rouge, vert et bleu), on peut élaborer 216 compositions colorées.

#### **VI. . .Choix des combinaisons de bandes en composition colorée :**

La variété des canaux Landsat 7 ETM+ nous offre une multitude de choix pour réaliser les combinaisons tertiaires RVB. Cependant, il arrive que ces combinaisons soient très corrélables, c'est-à-dire que l'information portée se répète dans plusieurs bandes Pour échapper à cette répétitivité et choisir les compositions RVB les plus importantes, une étude statistique pour les six bandes de même résolution spatiale (1, 2, 3, 4, 5 et 7) est effectuée. Ainsi, le coefficient de corrélation des six bandes et leurs déviations standards (figure 12) sont calculés.

Les meilleures compositions colorées obtenues correspondent aux combinaisons de trois bandes les moins corrélées entre elles.

Pour effectuer ces calculs, nous devons d'abord créer un méta fichier contenant les « six méta-bandes » -Autrement le traitement ne prendra en charge qu'une seule bande à la foiset ce en allant sur File -\* save file as -\*ENVI méta dans la fenêtre new file bilder choisir import file sélectionner les six bandes ETM+ spatial subset puis image ( pour redimensionner la zone d'étude) on valide et on donne un nom au nouveau méta fichier.

\*On choisit l'option « basic tools » sur la fenêtre principale ENVI 4.7 -\* statistics -\* compute statistics-\* on sélectionne le méta fichier créé -\* on coche sur les paramètres covariance et histogramme puis on

Valide. Le tableau des statistiques est ainsi obtenu.

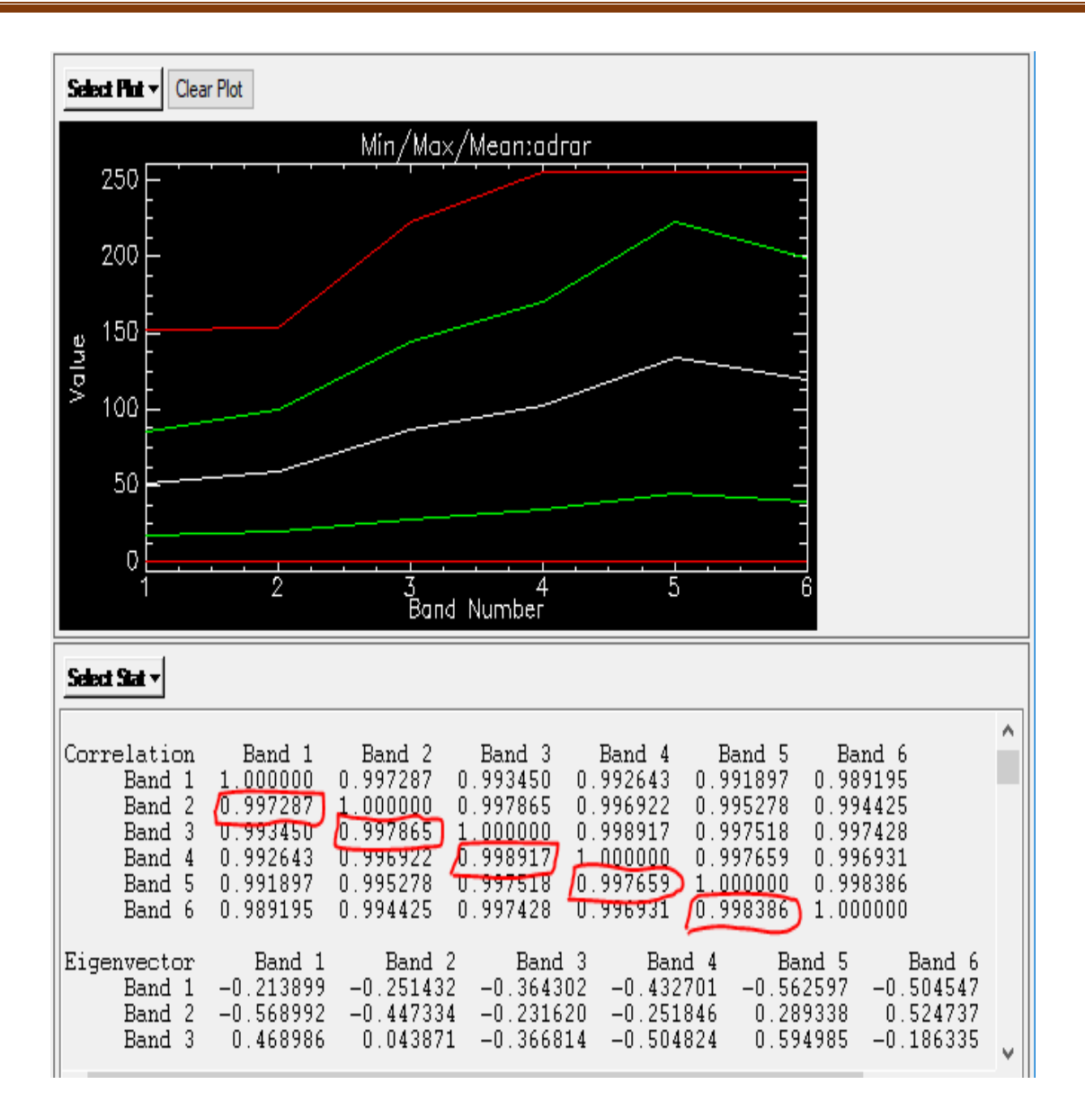

**Figure12 :** corrélations entre les matrices des six bandes 1,2, 3, 4,5 et 6 (correspondant respectivement aux métabandés ETM 7, 5, 4, 3,2 et ETM 1).

#### **V. Traitements des données :**

#### **V.1.Traitements d'amélioration ou de rehaussement :**

Ces traitements sont à la base des processus mis en œuvre pour utiliser les données de télédétection Le stretching ou l'étalement interactif du contraste est la technique d'amélioration la plus utilisée

Cette opération permet d'augmenter le contraste des données afin d'obtenir une meilleure visualisation de l'image Il est possible d'étaler tout ou partie des valeurs de l'histogramme. Plusieurs types d'étalement sont proposés. ENVI propose de nombreux étalements prédéfinis:

Des étalements linéaires, Gaussien, par équipopulation et racine carrée (figure 13). Par défaut, un étalement de dynamique linéaire de 2% est appliqué à tout canal.

La composition colorée des bandes rehaussées présentée sur la (figure 14) permet de distinguer certains détails comparée à celle des bandes brutes qui permet comme même une meilleure caractérisation des formations dunaires et alluvionnaires.

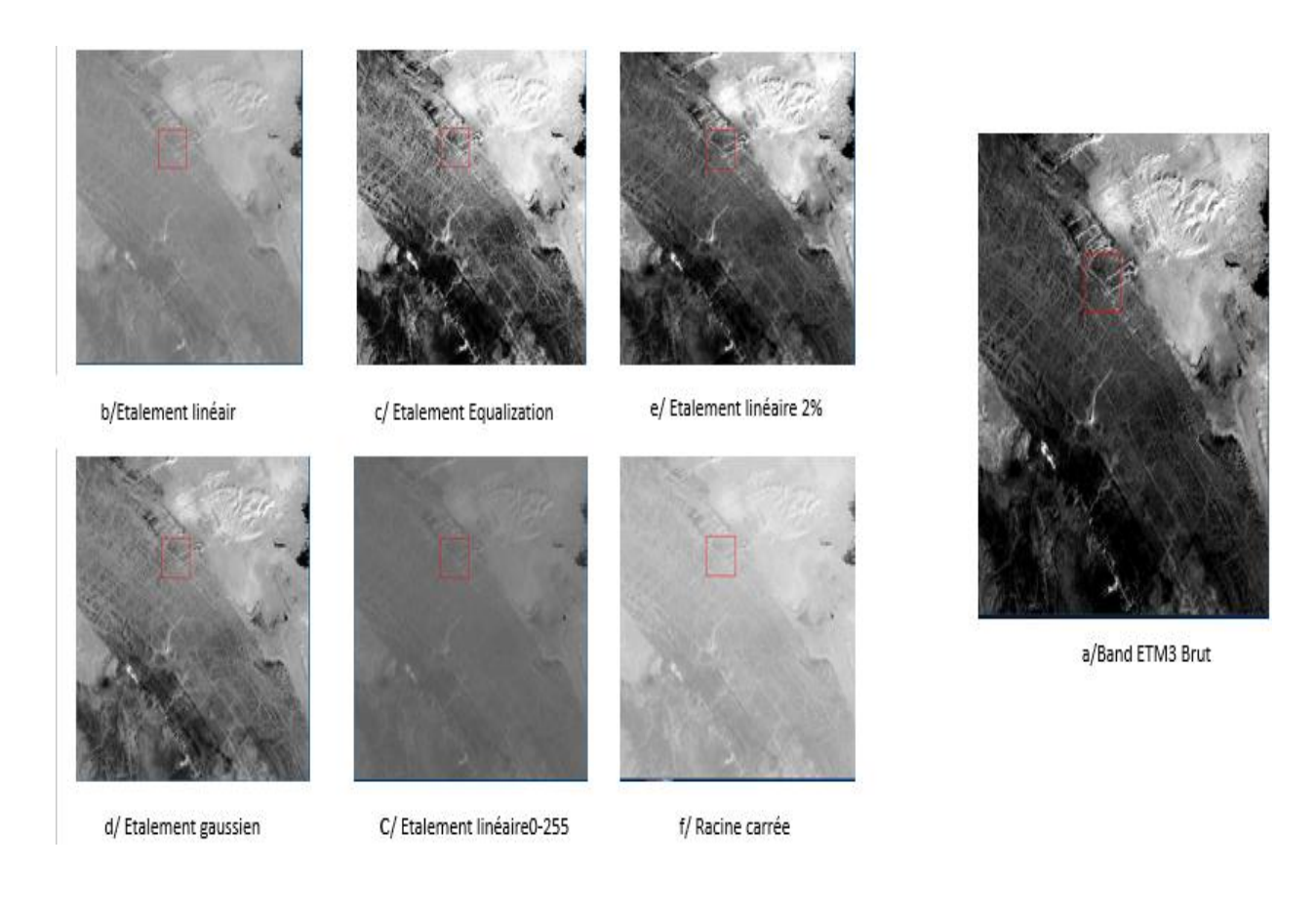

Figure 13. Traitements de rehaussement des images (Extrait de la scène 197 r 41 bande  $ETM+3$ .

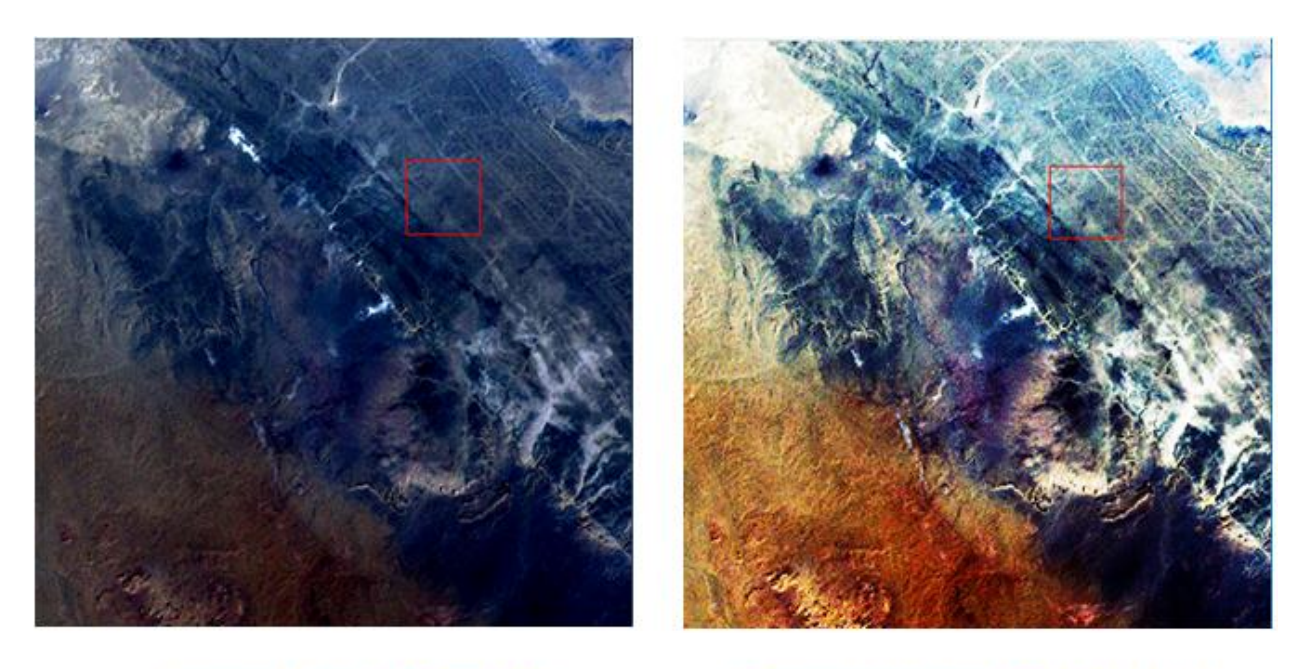

**Composition colorée ETM+321** image brut

**Composition colorée ETM+(321,RGB)** image rehaussé

**Figure** . : Compositions colorées des bandes ETM+ 321

#### **V.2.Traitements thématiques :**

.

Les plus couramment utilisés parmi les traitements de transformation d'image sont l'Analyse en composantes principales (ACP), les ratios, les IHS, les filtrages et le rééchantillonnage). (Hammad, 2008)

Les trois premiers traitements ont été appliqués. Les ratios et les IHS (Hammad, 2008) sont particulièrement intéressants car ils génèrent de nouvelles images en combinant les différentes sources d'information de manière à rehausser certaines propriétés des données qui sont moins évidentes dans l'image originale. Les néocanaux, de qualité souvent meilleure, constituant un excellent produit d'interprétation visuelle

Les filtrages permettent par contre la détection des limites texturales donc nous les réservons à la cartographie linéamentaire.

#### **V.2.1.L'analyse en Composantes Principales :**

L'analyse en composante principale est une technique efficace pour accentuer une image multispectrale à des fins d'interprétation géologique Elle permet de réduire l'information contenue dans plusieurs bandes, hautement corrélées en un nombre restreint de composantes

(Coulibaly, 1996). Parfois l'information comprise dans 5 ou 6 bandes est réduite par cette analyse en seulement 3 composantes.

Le choix du nombre de composantes principales à conserver constitue l'étape la plus importante de l'ACP. Aucune règle générale de décision n'étant définie, l'utilisateur est libre de conserver les composantes souhaitées en fonction de critères propres à son étude (Gomez, 2004).

L'analyse en composantes principales produit ainsi de nouveaux canaux Ces derniers permettent de créer des compositions colorées qui constituent un excellent produit d'interprétation visuelle augmentant ainsi le contraste entre les divers objets au sol. Vu leur bonne qualité, nous avons décidé d'utiliser les trois premières Composantes (CP1, CP2, CP3) aussi bien dans la cartographie litho Ces néocanaux peuvent être également combinés en composition colorée avec les canaux bruts. Le résultat de ces combinaisons permettra de mieux mettre en valeur les principales formations logiques que structurale.

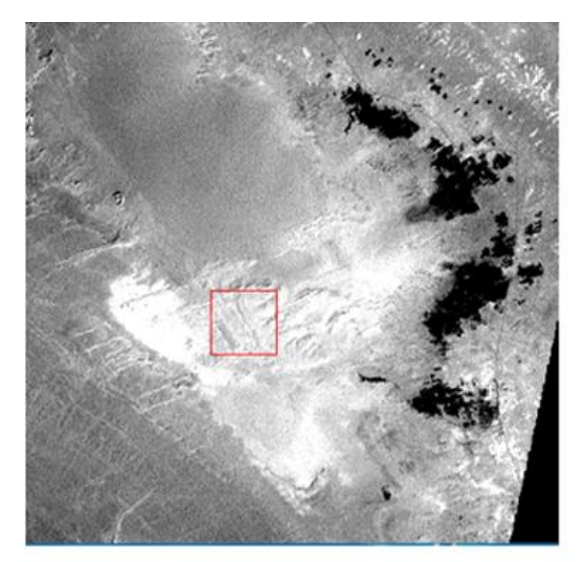

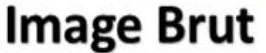

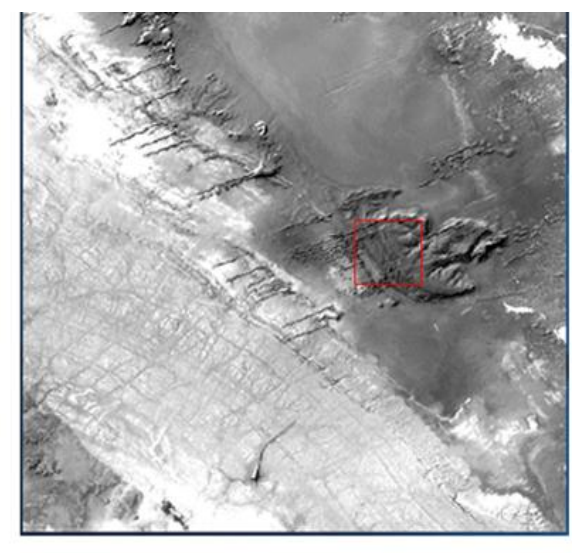

Image par ACP

**Figure 15** : comparaison entre image par ACP et image brut

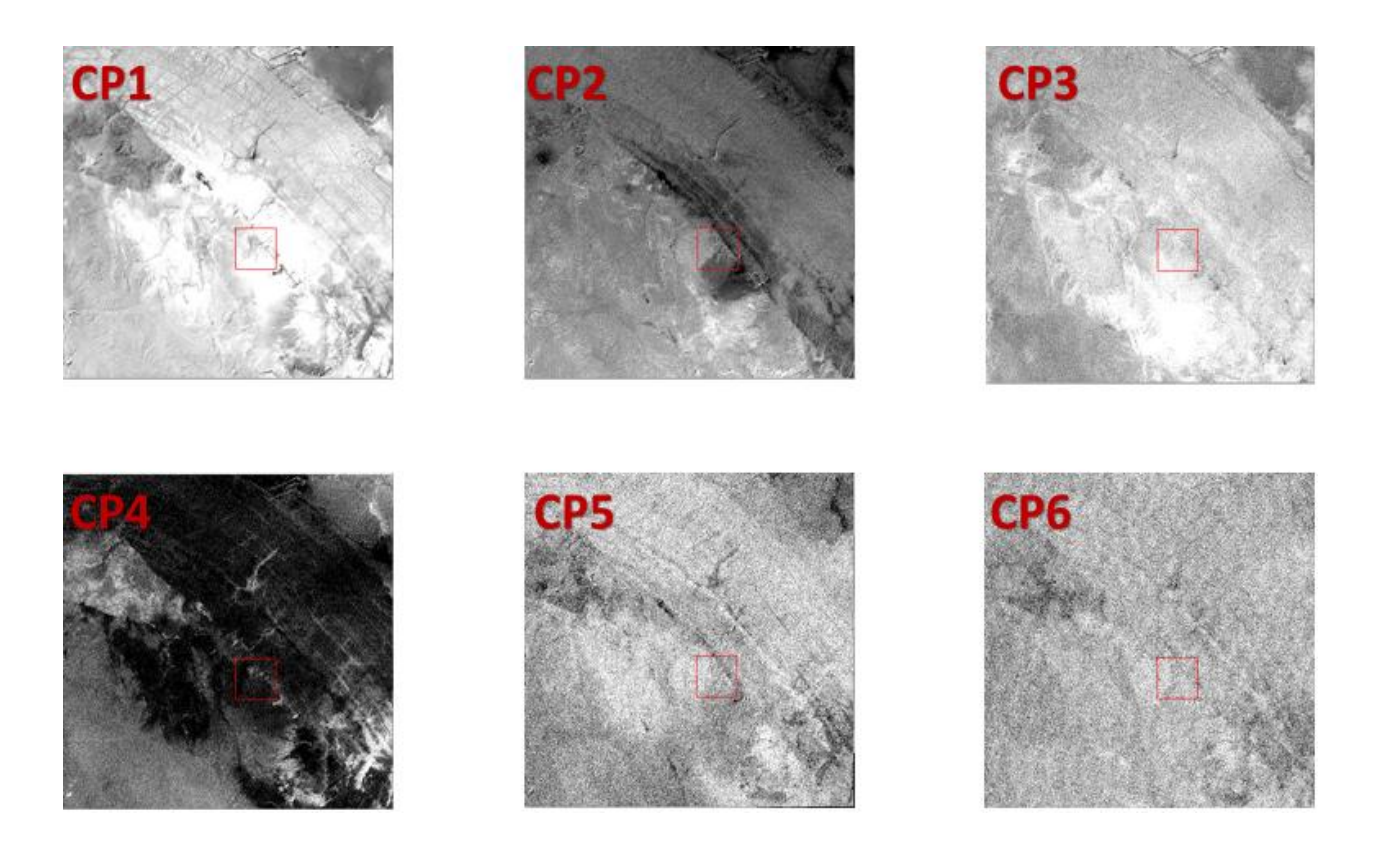

**Figure 16** : Extraits des composantes principales CP1, CP2, CP3, CP4, CP5 et CP6 d'une section d'affleurement protérozoïque de la zone d'étude

#### **V.2.2.Les ratios :**

Le ratios ou calcul des rapports spectraux est une transformation d'image très commune. Il permet de renforces et rehausser des variations subtiles dans les réponses spectrales de différents objets. Ce traitement offre l'avantage de pallier certains problèmes liés à la non homogénéisation de l'éclairement des surfaces (ombres topographiques). Le simple fait de calculer des rapports plutôt que des valeurs absolues d'intensité produit une réduction des effets topographiques.

Les ratios ont été largement utilisés dans la cartographie géologique et de la végétation. Le choix des ratios est fondé sur les caractéristiques spectrales des objets à différencier. A titre d'exemple, le rapport rouge sur vert (TM3 / TM2 de TM de Landsat) a été utilisé avec succès

par Segal et Merin (1989) pour dresser une carte de l'altération des roches riches en oxydes de fer dans la vallée de la Lisbon, en Utah (J. El Qayedy et al. 2006). Les sols ou les roches riches en oxyde de fer ferrique (Fe3+) présentent une absorption proche de 0,55 µm pour l'hématite (rouge) et proche de 0,48 µm pour la goethite (jaune, brun) (Bonn et Escadafal, 1996 ; Madeira et al., 1997). Le fer ferrique peut aussi avoir une absorption entre 0,70 µm et 0,80 µm (Hunt et al., 1971). Par conséquent, les sols et les formations riches en fer ferrique montrent un rapport rouge / vert élevé, alors que, pour le fer ferreux (Fe 2+), la bande d'absorption se situe à  $1 \mu$ m. D'autres bandes d'absorption peuvent également apparaître entre 0,40 µm et 0,55 µm, celles-ci étant liées à l'une ou l'autre forme des deux formes de fer (goethite ou hématite) et à leur proportion dans le sol (Madeira et al., 1997 in J. El Qayedy et al., 2006).

Pour notre application, seule l'atténuation des effets d'ombrage liés au relief a été réalisée, grâce aux rapports de bandes ETM+2/ETM+4, ETM+3/ETM+5, ETM+1/ETM+3 et  $ETM+1/ETM+2$ (Figure 17). Le reéchantillonnage de la bande  $ETM+6$  a donc été nécessaire pour ramener les pixels de 60 m à 30 m d e côté.

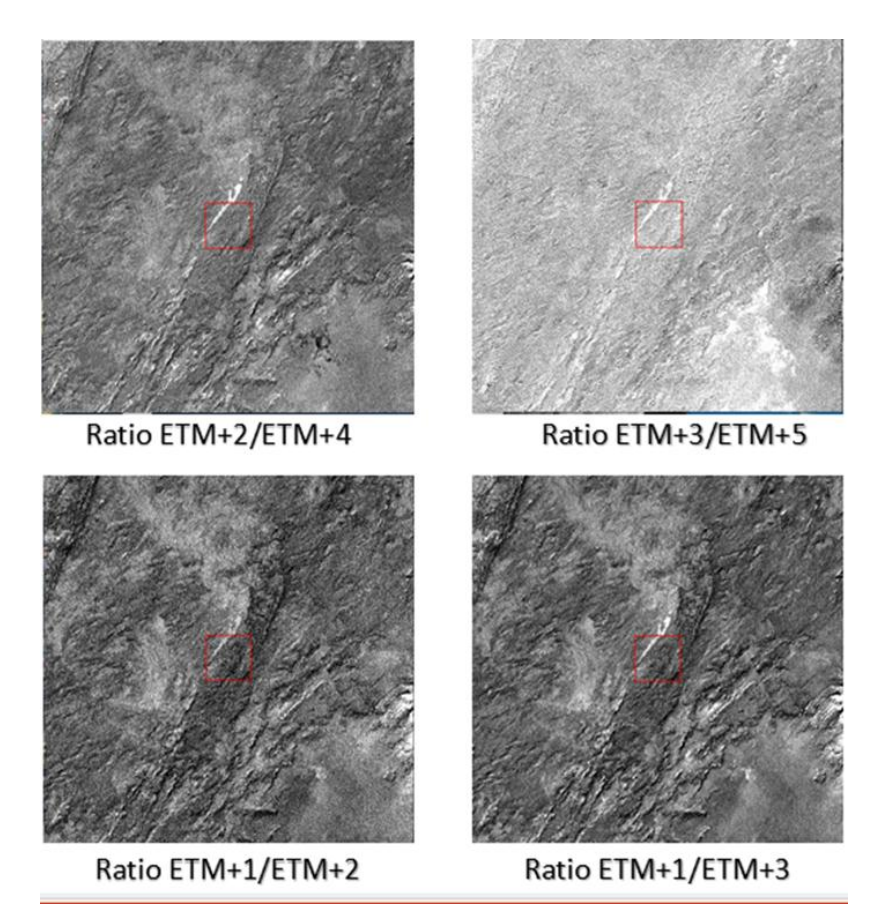

Figure 17 : Les néocanaux Ratios ETM+1/ETM+2, ETM+1/ETM+3, ETM+2/ETM+4 et  $ETM+3/ETM+5$ .

#### **V. . Extraction automatique des unités lithologiques :**

#### **V. 3. 1. Les Classifications**

La classification consiste à regrouper des pixels en catégories les plus homogènes possibles, c'est-à-dire créer des classes contenant le plus de pixels similaires. La partition de l'image en ensembles de pixels représentant un même facies.

Les classifications peuvent être supervisées ou non supervisées. Les méthodes de classification non supervisée proposent des regroupements selon la structure des pixels présents dans l'image, sans information préalable sur les zones que l'on souhaite identifier. Tandis que la classification supervisée s'effectue par une démarche différente que celle de non supervisée, donc les classes thématiques sont définies en premier lieu, puis par extraction de leurs signatures spectrales respectives, on détermine les propriétés de classes spectrales auxquelles seront affectés les pixels (Caloz et Pointet, 2003). Nous avons choisis la

Classification par le maximum de vraisemblances (Maximum Likelihood) et Support Vecteur Machine (SVM) (HAMMAD, 2016)

#### **V. 3. 1. 1. Procédure de classification**

#### **Echantillonnage**

Avant de procéder à la classification, il est nécessaire de définir au préalable le nombre précis de classes ainsi que leur nature. Celles-ci peuvent être définies de 2 manières : (1) en utilisant le dialogue de la « End member Collection » pour sélectionner des spectres caractéristiques, (2) en créant des régions d'intérêt ROIs) C'est cette seconde méthode que nous utiliserons.

D'après l'analyse des différentes compositions colorées réalisées ainsi que les résultats des ACP et des ratios, nous avons pu reconnaitre visuellement certaines formations par analogie avec la carte géologique de la région de Adrar au 1/200000<sup>ème</sup>.

Les polygones de zones d'intérêt (ROI) relevés pour chacune des formations doivent être représentatifs de la formation et prélevés au cœur loin des bordures afin d'éviter toute confusion.

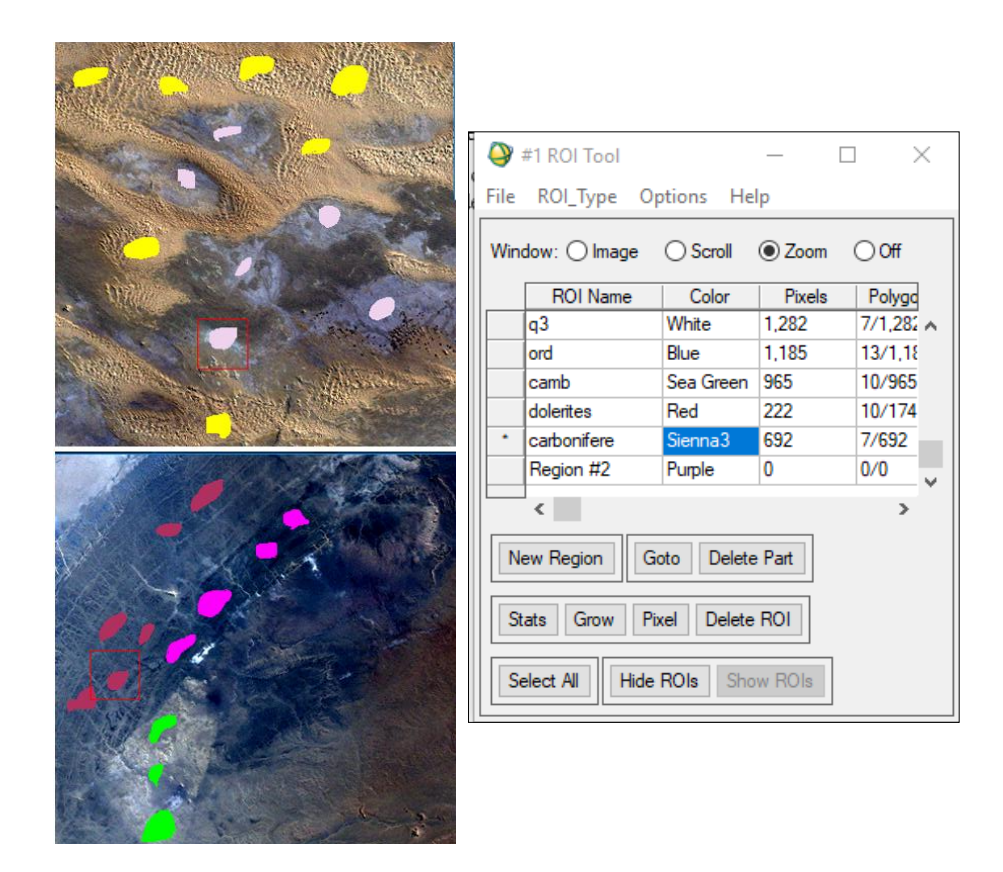

**Figure18** : Procédure d'échantillonnage

#### **Analyse des échantillons : Calcul de Séparabilité ROI**

Le calcul de séparabilité des ROI mesure la séparabilité spectrale entre paires sélectionnées de ROI. Les coefficients calculés vont de 0 à 2.0 et montrent comment les paires de ROI sélectionnés sont statistiquement distinctes. Les valeurs supérieures à 1,9 indiquent que les paires de ROI ont une bonne séparabilité (fig : 19. séparabilité). Pour les paires de ROI avec des valeurs inférieures, nous avons essayé d'améliorer la séparabilité en éditant le ROI ou en sélectionnant nouvelle ROI. Pour les formations dont les paires de

ROI avec des valeurs de séparabilité très faibles (moins de 1), il est possible de les combiner en un seul ROI.

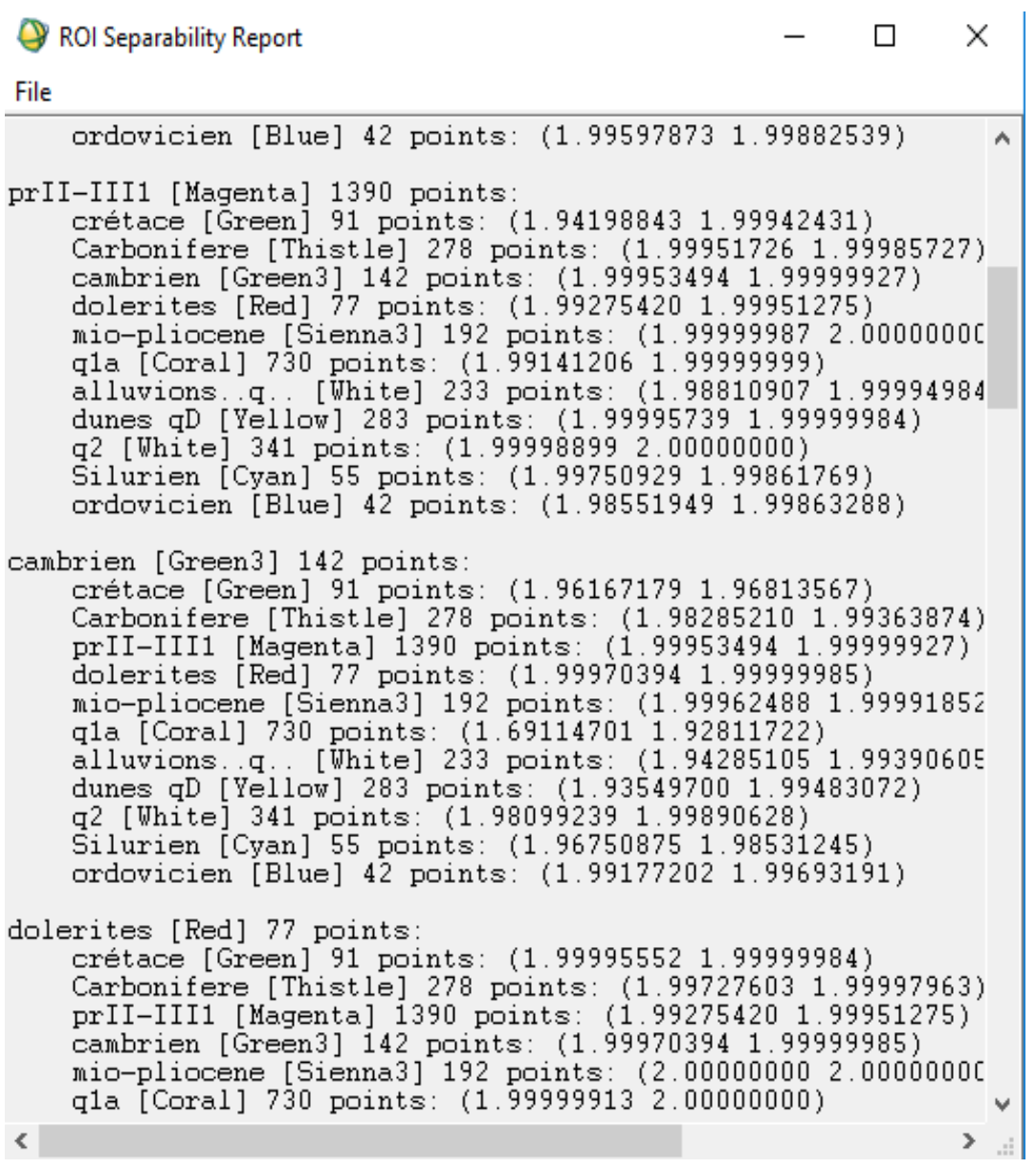

**Figure19.** Extrait des résultats de séparabilité

#### **Statistiques des échantillons**

L'analyse statistique des échantillons permet d'obtenir des statistiques concernant les réponses spectrales de nos échantillons. Pour une meilleure analyse des valeurs moyenne de réflectance des échantillons pour chaque bande, nous avons réalisé des graphes sous Excel à partir de ces statistiques. Le graphe résultant représente en fait la réponse spectrale des classes (Figure20).

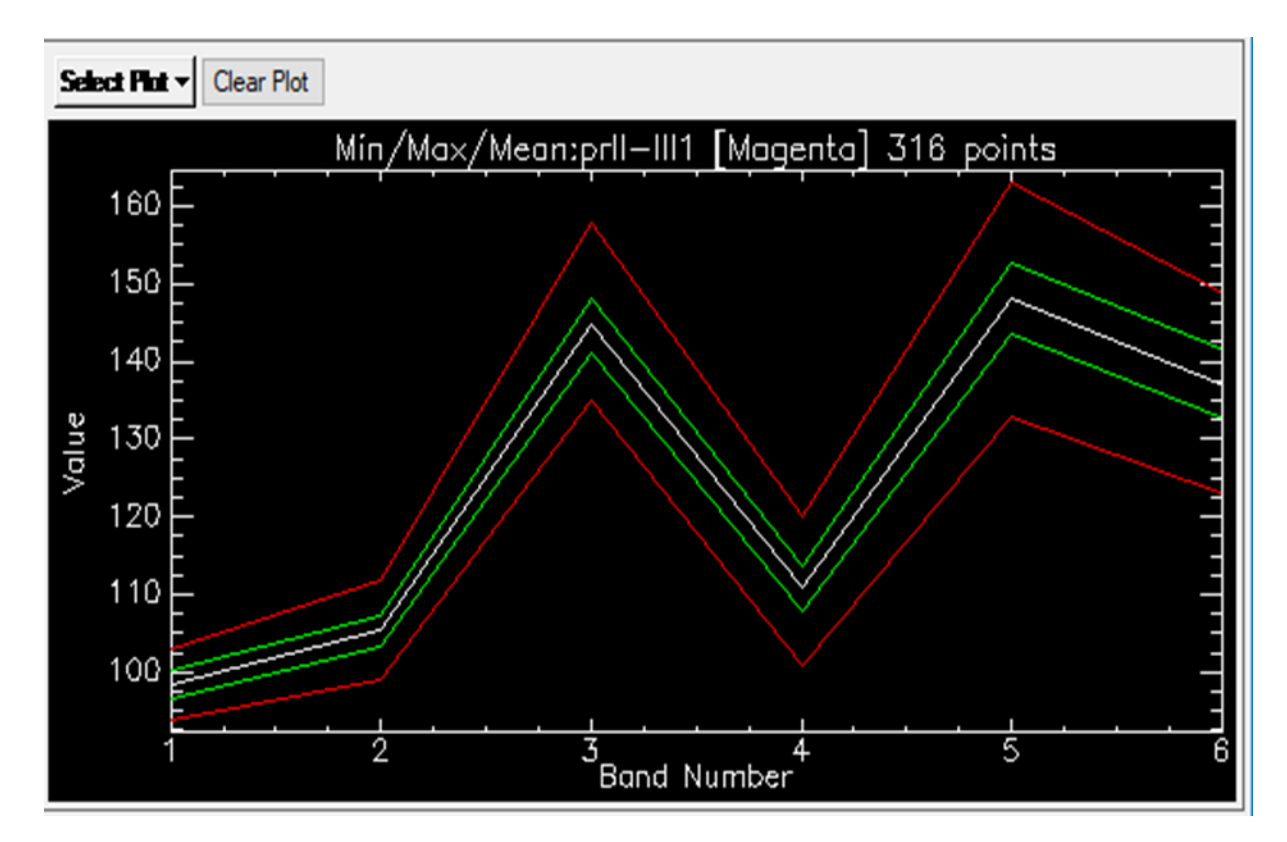

**Figure** 20 : Les Courbes de réflectance

#### **V. 3. 2. Validation de la méthode :**

#### **V. 3. 2. 1.Vérité de terrain :**

En raison du manque de possibilités de visiter notre zone d'étude nous avons utilisé les cartes géologiques au 1/200000ème et 1/500000ème comme vérité du terrain et nous avons fait notre étude par analogie avec ces cartes.

#### **V. 3. 2. 2. La matrice de confusion et vérité de terrain :**

La précision d'une classification est fournie par une matrice de confusion qui permet de comparer le résultat de la classification avec l'information de réalité de terrain C'est une matrice carrée de taille égale au nombre de classes, et dont un élément est égal au pourcentage de pixels classés. Normalement, une matrice de confusion a des valeurs proches de 1 sur la diagonale, et des valeurs proches de 0 qui auraient dû appartenir à la classe ailleurs.

A partir de cette matrice, différents indicateurs de précision (locaux et globaux) peuvent être déterminés, mais les plus importants sont : le taux moyen de pixels correctement classés et le paramètre Kappa. Le taux moyen de pixels correctement classés OA (Overall Accuracy) appelé aussi la précision globale, représente le rapport entre le nombre total des pixels bien classés (positionnés sur la diagonale de la matrice de confusion) et le nombre total des pixels de la matrice de confusion.

#### **V. 4. .Amélioration du rendu cartographique des classifications :**

Les images classées retenues présentent souvent un manque de cohérence spatiale (tâches ou trous dans les zones classées). Il y a plusieurs analyses poste- classification être effectuée pour améliorer le rendu de classification (Figure 21).

#### **a/Analyse majoritaire et minoritaire :**

Le principe d'analyse majoritaire ou minoritaire est basé sur l'utilisation d'un filtre (ou noyau) de taille variable (par exemple : 3x3). Le filtre se déplace ligne par ligne, colonne par colonne sur l'ensemble de l'image classée. Dans le cas d'une analyse majoritaire, le pixel central du filtre sera affecté à la classe la plus représentée (majoritaire) dans le filtre. Inversement, dans une analyse minoritaire, le pixel central sera affecté à la classe la moins représentée dans le filtre.

#### **b/analyse de clumb :**

Le contenu des classes est homogénéisé en appliquant des filtres morphologiques: une opération de dilatation suivie d'une opération d'érosion avec un filtre de taille  $3x3, 5x5$ .

#### **c/analyse de sieve :**

L'application des filtres morphologiques peut engendrer l'apparition de pixels isolés d'une classe donnée à l'intérieur d'une autre classe. Ce traitement permet de supprimer ces

pixels isolés Elle se base sur l'examen des pixels de voisinage Le pixel éliminé devient noir criblage de l'image) On peut utiliser alors la fonction précédente pour homogénéiser l'image (suppression des pixels noirs).

Après application de ces traitements post classification la qualité des classifications s'est nettement améliorée**.**

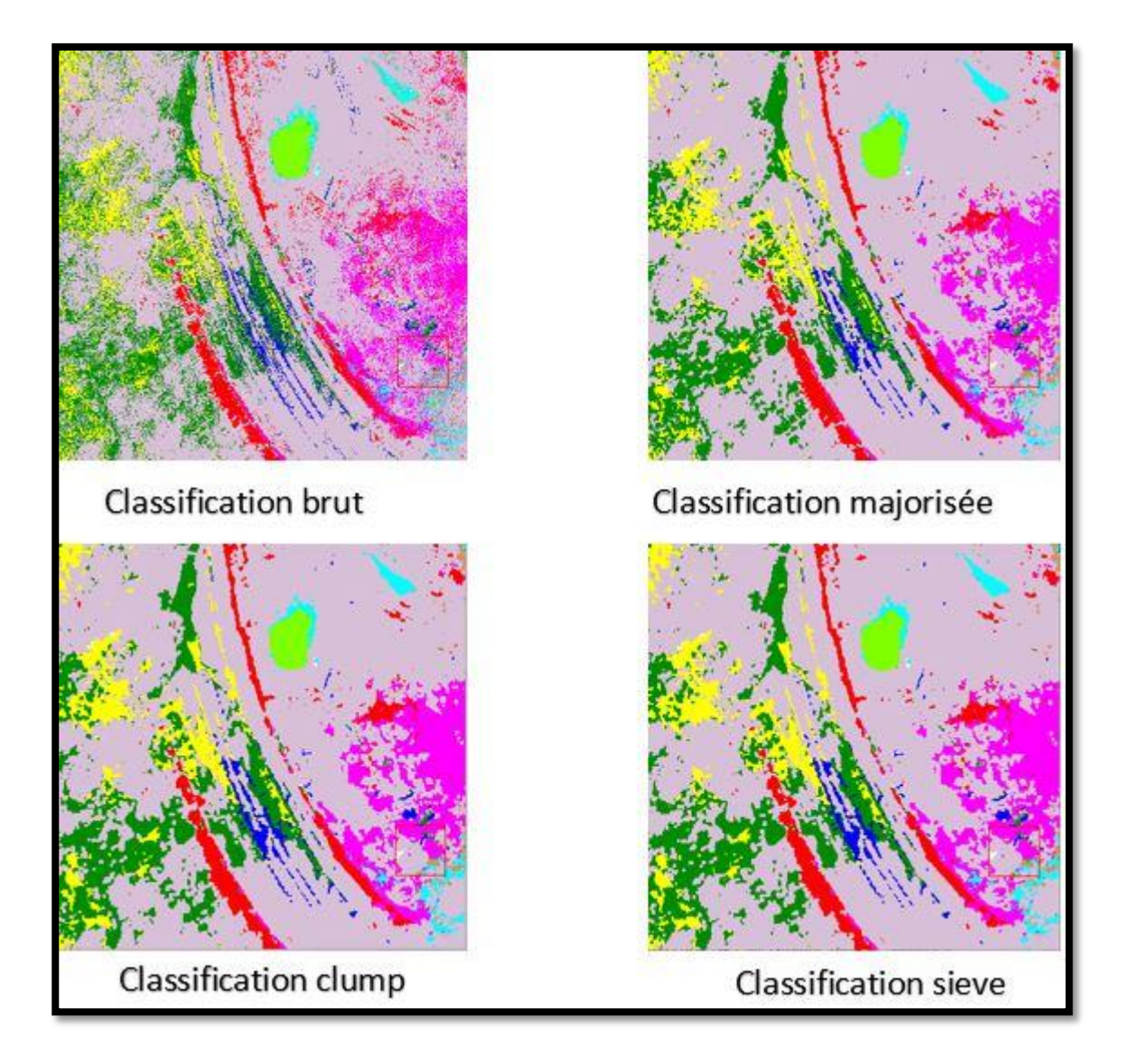

**Figure 21 :** Les traitements post classification.

Résultats, analyses et discussions

#### **Chapitre III:Résultats analyse et interprétation**

L'objectif de ce travail vise à extraire des images satellitales, des informations géologiques afin de permettre une cartographie des unités lithologiques de notre région (touat) Adrar

#### **I. Caractérisation lithologique :**

Les déférents compositions colorées sont de bonne qualité visuelle et ont permet : une bonne discrimination des formations géologique.

les déffirents figuresci-dessous présent les différents facies reconnu par analogie avec la carte géologique.

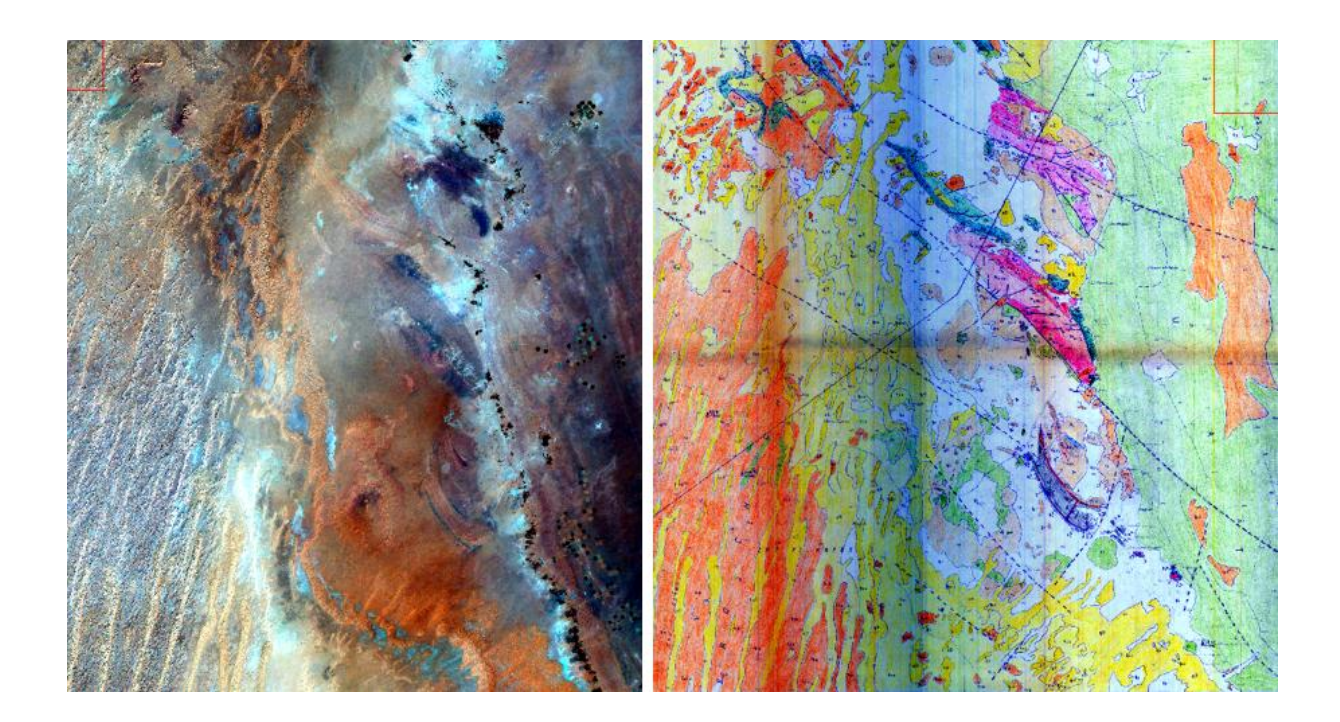

**Figure22** : Extrait de Composition colorée ETM721par analogie de la carte géologique

 En composions colorée (721RGB) qui s'obtient en attribuant le rouge à la bande ETM+7, le vert à la bande ETM+2 et le bleu à la bande ETM+1 et dont les couleurs ressemblent à celles détectées par l'œil humain voire la (figure 23).

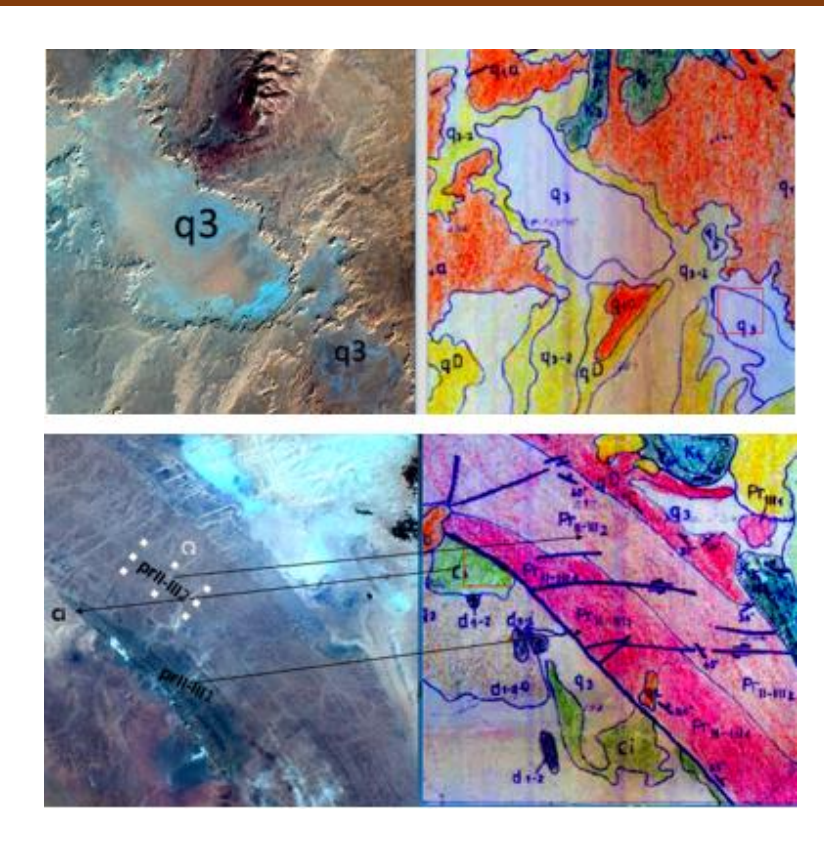

Figure 23: Discrimination lithologique en composition colorée 721RGB

Cette composition colorée 721 ont même permet de représente des sills doleritiques décrit dans la région qui apparaît en vert voir la figure 24.

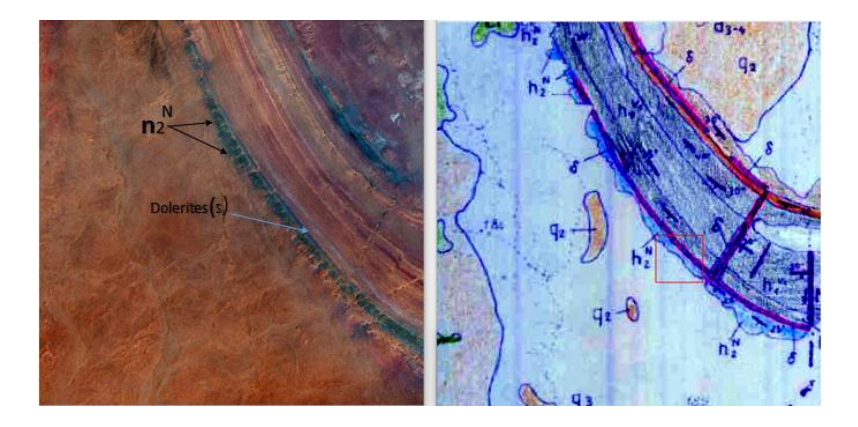

**Figure** 24 : discrimination des filons doleritiques par la composition colorée ETM+ 721

• En couleurs naturelles ou vraies couleurs (ETM 3 ETM 2 ETM 1 en RGB respectivement) en attribuant le rouge au canal rouge (ETM+3), le vert au canal vert (ETM+2) et le bleu au canal bleu.

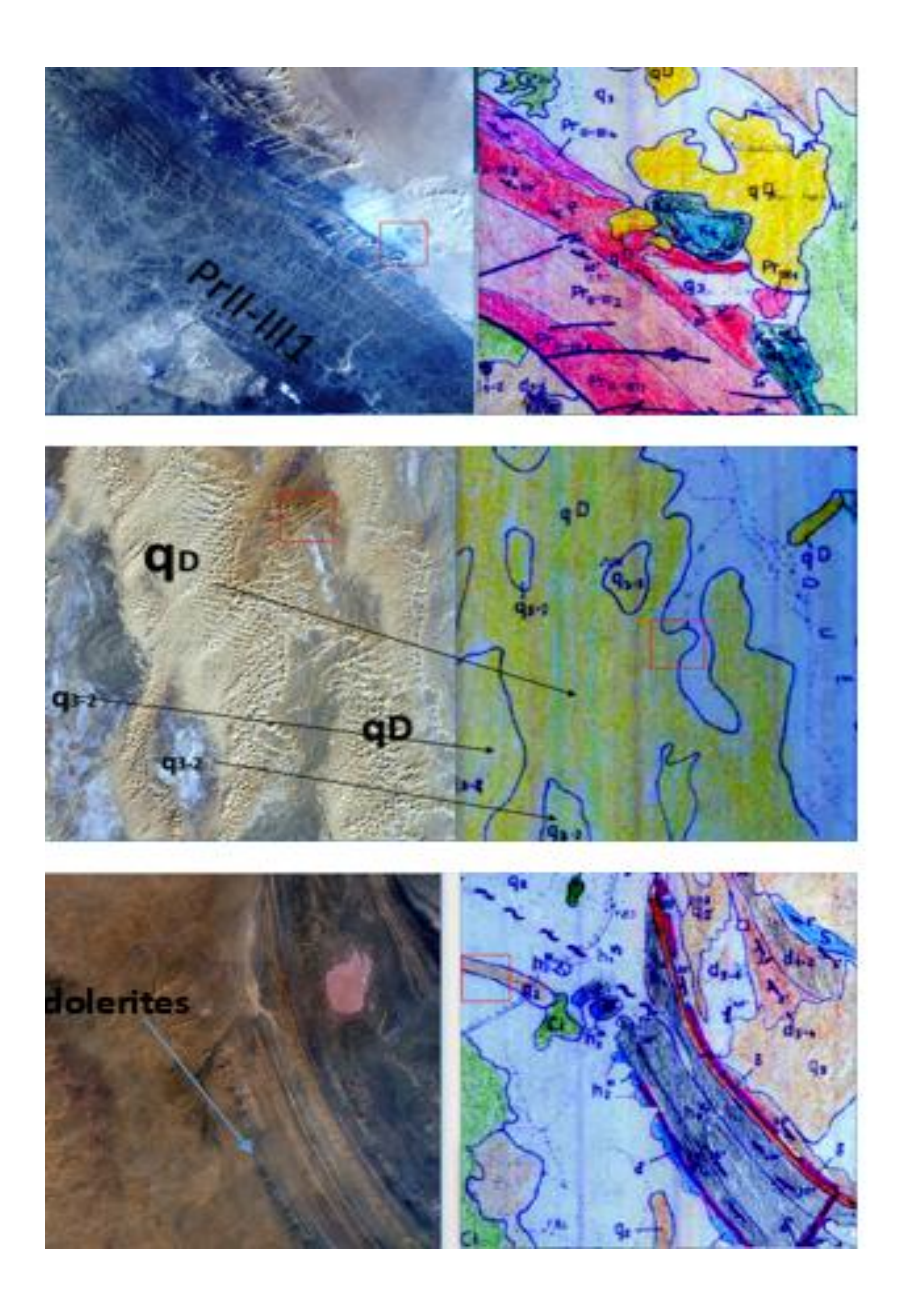

**Figure 25**: Discrimination lithologique en composition colorée (321RGB)

La composition colorée 321 RGB, souvent utilisée comme image de fond pour les débutants de télédétection, qui est d'une assez bonne qualité (figure 25). Ainsi, la limite socle-couverture est très nette. Elle permet également une bonne discrimination du grauwke de protérozoïques (en couleur bleu nuit et bleu gauloise)qui couvre une petite parté dans la zone d'étude et cette composition colorée ont même permet de discriminer les filons doleritiques qui apparait en couleur vert sombre et le dévonien (d5-6) en couleur rose et aussi peut discriminer les alluvions de quaternaire en blues Ciel et les dunes en jaune claire.

 En composions colorée (743RGB) qui s'obtient en attribuant le rouge à la bande ETM+7, le vert à la bande ETM+4 et le bleu à la bande ETM+3 voire la (**figure** 26)

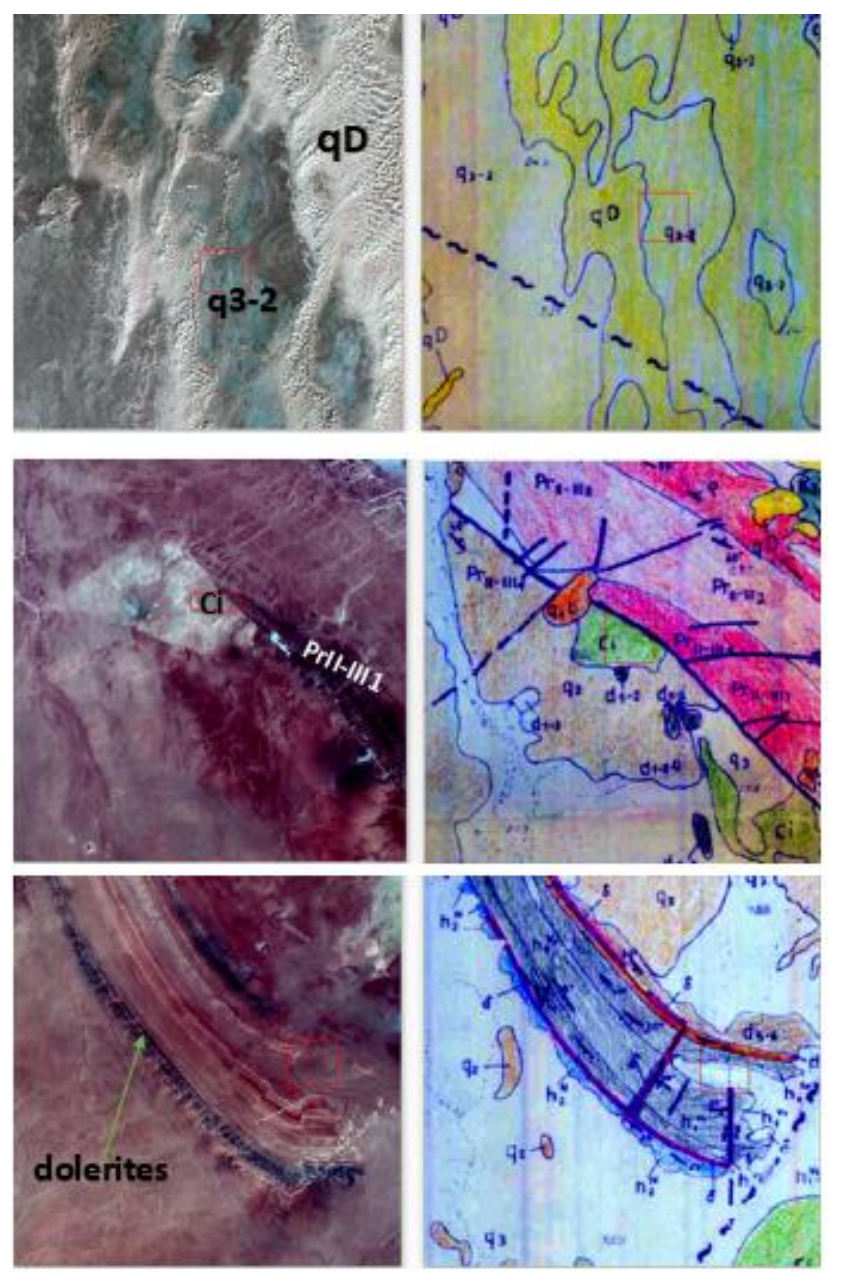

**Figure26 .**composition colorée (ETM+743 en RGB)

Cette composition colorée nous permet de distinguer clairement certains facies comme le protérozoïque qui apparait par la couleur rouge foncé à violet et également de distinguer le crétacé par la couleur grise et les alluvions de quaternaire (q3-2) (sup et moyen) en bleu ciel et les dunes en couleur blanche.

Cette composition nous a ressorti clairement les sills doléritiques qui apparaissent en couleur bleu nuit et ne pouvions pas distinguer entre les diverse autre facies cela pour apparaitre dans des couleurs très proches. Ces deux sills, l'un interstratifié dans le Famennien et le second dans le Namurien, sont reliés par un dyke (Fabre, 1976, Chabou, 2010).

Les différentes compositions colorée de l'ACP ne nous ont pas donné beaucoup d'informations sur la distinction entre les facies, mais par contre ces images de **ACP** nous a permet de remarquer la présence d'anomalie radiométrique très importante (Figure 27).

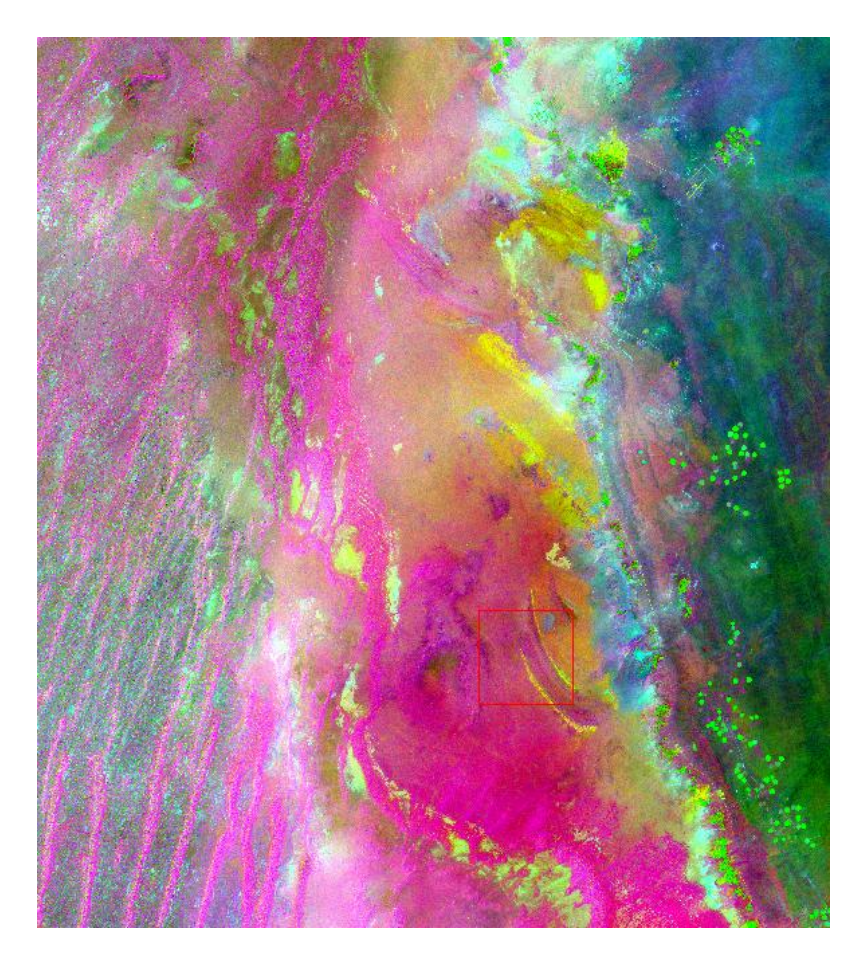

**Figure 27.**extrait de composition colorée l'image ACP cp3, cp2, cp1

Les ratios ne nous a pas permis d'extraire suffisamment d'informations sur la distinction entre les unités lithologiques. Les images des ratios paraissent meilleures pour le coté structural que dans le coté d'extraction des unités lithologiques.

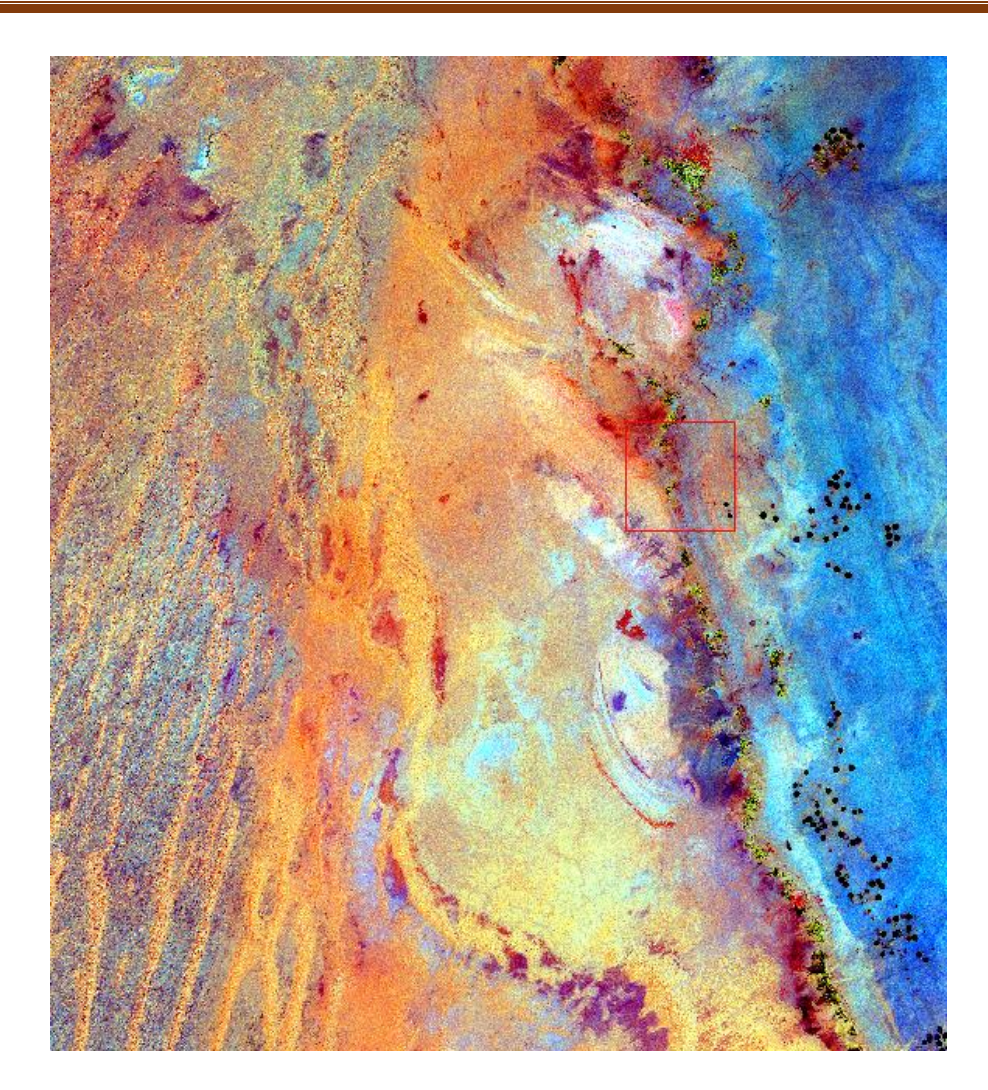

#### **Figure28** : Image de la composition colorée des Ratios ETM+ 7/5, 7/3 et 5/4 en RGB respectivement.

Les différents compositions colorées des bandes brutes, ACP et Ratios nous ont permi de remarquer une grande anomalie radiométrique qui peu être en relation avec la limite entre deux domaines structuraux distincts: l'axe haut Ougarta- Ensellement Azzel Matti et le sillon de Sbâa.

En conclusion on peut dire que les différentes formations affleurant dans la région sont lithologiquement très semblables surtout pour les sous faciès dans un niveau géologique. Donc nous avons regroupé les différents termes par exemple du carbonifère en une seules formation (appelée carbonifère) et les termes du dévoniens inférieur, moyen et supérieur sont regroupé en une seule formation : Dévonien .....etc.

#### **II. Cartographie lithologique**

La classification est un processus complexe qui requiert la prise en considération de plusieurs facteurs. L'étape la plus délicate de la classification supervisée est la sélection des échantillons représentatifs des classes lithologiques discriminées précédemment. Ainsi que les opérations post classification généralement utilisés pour améliorer la qualité de la classification.

**II.1.Echantillonnage:** L'échantillonnage dans notre secteur d'étude n'a pas été évident. Cette tache à été difficile en raison des natures lithologiques très semblables des différentes formations. Ceci a rendu la discrimination spectrale entre certaines formations très difficile. Cela nous a obligés à répéter le processus d'échantillonnage plusieurs fois et à chaque reprise nous effectuons une analyse statistique des échantillons (Fig 29) ainsi que le calcul de leur indice de séparabilité.

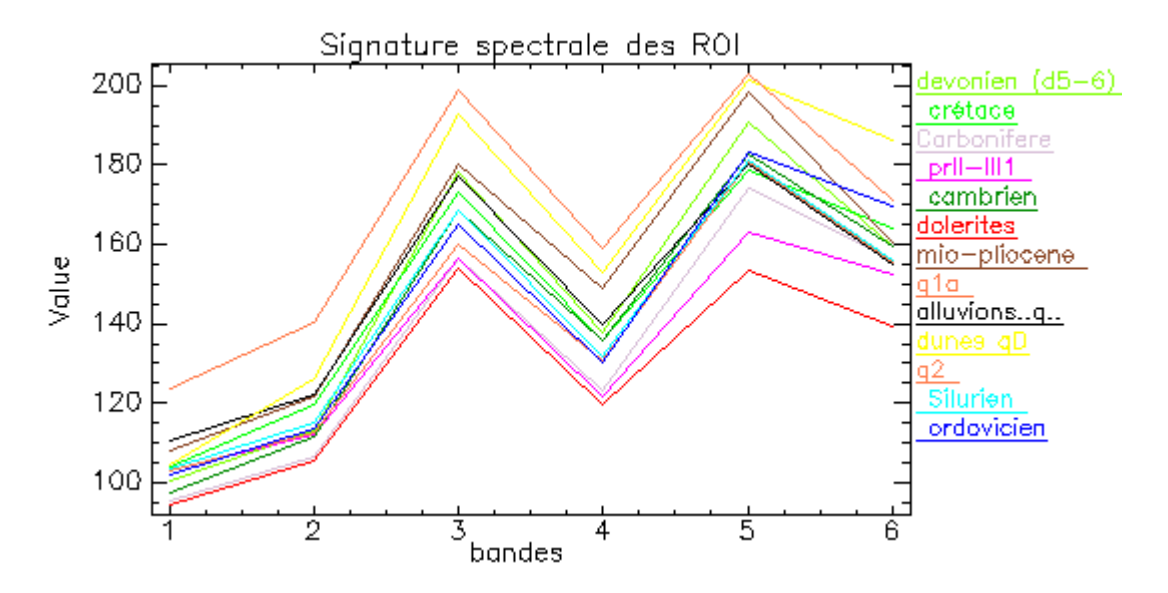

Figure 29: Analyse statique des échantillons (ROI)

Nous avons arrêté le processus d'échantillonnage dès que nous avons obtenu des indices de séparabilité près de 1.99 à 2. Cependant les ROI des grès cambriens persistaient à avoir des confusions avec ceux du Crétacé inférieurs (indice de séparabilité égal 1.9 ).  $(fig. 30)$ 

| ▣<br>ROI Separability Report                                                                                                    |
|----------------------------------------------------------------------------------------------------|
| File:                                                                                                    |
| crétace [Green] 81 points and cambrien [Green3] 564 points - 1.98079662<br>cambrien [Green3] 564 points and alluvionsq [White] 188 points - 1.98081070<br>Carbonifere [Thistle] 278 points and cambrien [Green3] 564 points - 1.98318589<br>cambrien [Green3] 564 points and Silurien [Cvan] 55 points - 1.98355617<br>prII-III1 [Magenta] 1390 points and ordovicien [Blue] 42 points - 1.98551949<br>prII-III1 [Magenta] 1390 points and alluvionsg [White] 188 points - 1.98724138<br>devonien (d5-6) [Chartreuse] 189 points and Silurien [Cvan] 55 points - 1.98765469<br>Carbonifere [Thistle] 278 points and alluvionsq [White] 188 points - 1.98875346<br>dolerites [Red] 77 points and alluvionsg [White] 188 points - 1.98919337<br>cambrien [Green3] 564 points and g1a [Coral] 54 points - 1.99104449<br>prII-III1 [Magenta] 1390 points and dolerites [Red] 77 points - 1.99275420<br>gla [Coral] 54 points and ordovicien [Blue] 42 points - 1.99365987<br>mio-pliocene [Sienna3] 178 points and dunes qD [Yellow] 283 points - 1.99400269<br>prII-III1 [Magenta] 1390 points and q1a [Coral] 54 points - 1.99536504<br>crétace [Green] 81 points and ordovicien [Blue] 42 points - 1.99570622<br>Carbonifere [Thistle] 278 points and ordovicien [Blue] 42 points - 1.99597873<br>alluvionsq [White] 188 points and ordovicien [Blue] 42 points - 1.99710230<br>Carbonifere [Thistle] 278 points and dolerites [Red] 77 points - 1.99727603<br>prII-III1 [Magenta] 1390 points and Silurien [Cyan] 55 points - 1.99750929<br>mio-pliocene [Sienna3] 178 points and q2 [White] 105 points - 1.99836380  <br>dolerites [Red] 77 points and g1a [Coral] 54 points - 1.99896660<br>cambrien [Green3] 564 points and ordovicien [Blue] 42 points - 1.99903736<br>crétace [Green] 81 points and Carbonifere [Thistle] 278 points - 1.99941699<br>alluvionsg [White] 188 points and dunes qD [Yellow] 283 points - 1.99942875<br>cambrien [Green3] 564 points and dolerites [Red] 77 points - 1.99946357<br>Carbonifere [Thistle] 278 points and prII-III1 [Magenta] 1390 points - 1.99951726<br>devonien (d5-6) [Chartreuse] 189 points and dunes qD [Yellow] 283 points - 1.99953853<br>mio-pliocene [Sienna3] 178 points and alluvionsg [White] 188 points - 1.99959225 [<br>릐<br>crétace [Green] 81 points and dunes qD [Yellow] 283 points - 1.99977345<br>cambrien [Green3] 564 points and mio-pliocene [Sienna3] 178 points - 1.99983570 |
| Silurien [Cyan] 55 points and ordovicien [Blue] 42 points - 1.99984103                                                                                                    |
| Carbonifere [Thistle] 278 points and dunes qD [Yellow] 283 points - 1.99985205<br>dolerites [Red] 77 points and Silurien [Cvan] 55 points - 1.99987140                                                                                                    |
| dunes qD [Yellow] 283 points and ordovicien [Blue] 42 points - 1.99991301<br>devonien (d5-6) [Chartreuse] 189 points and mio-pliocene [Sienna3] 178 points - 1.999! +                                                                                                    |
| ш.                                                                                                    |

**Figure 30: Calcule de séparabilité des échantillons retenus**

#### **I.2.Classification :**

La classification consiste à attribuer aux pixels des étiquettes d'origine thématique. C'est-à-dire affecter chacun des pixels de l'image à une des classes thématiques retenues précédemment.

Pour le choix de la méthode de classification nous avons consulté plusieurs travaux (Hammad, 2016). Nous avons retenu la méthode de maximum de vraisemblance ayant donné un meilleur résultat de classification comparé à la méthode support à vecteur Machine (SVM).

Cette méthode (maximum de vraisemblance) probabiliste minimise le risque d'erreur. Le classifieur calcule la probabilité de chaque pixel de l'image d'appartenir à telle ou telle classe à partir des vérités terrain (carte géologique). Le pixel est affecté à la classe pour laquelle la probabilité est la plus élevée. La totalité de l'image est classée sur cette base.

Après avoir lancé la classification, nous l'avons comparé visuellement avec la carte géologique de la région au 1/200000ème. Une très nette correspondance entre les deux pour l'ensemble des formations classées, sauf pour les grès cambriens qui ressorte sur la classification confondus toujours avec les grès du Crétacé inferieur, et cela malgré nos efforts dans le traçage des échantillons (Fig. 31).

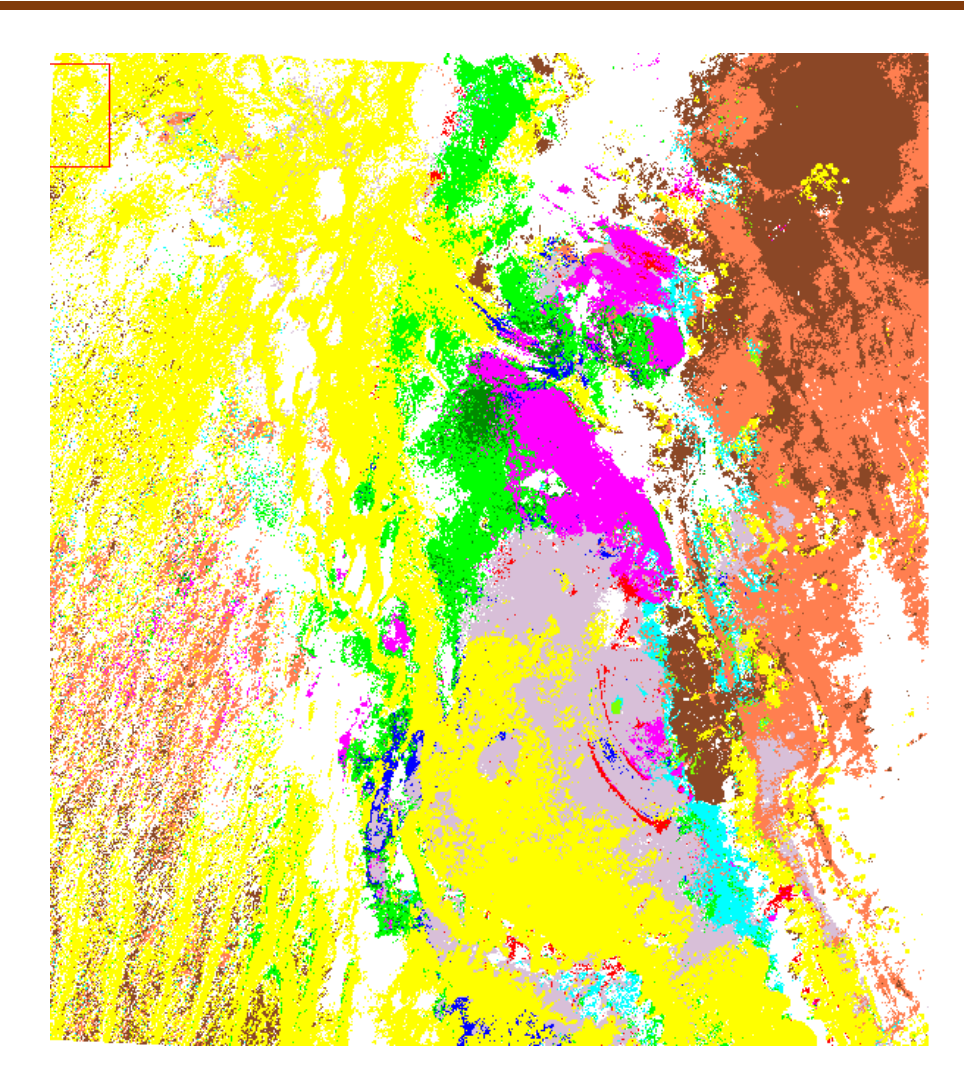

**Figure 31:** Résultat de Classification Maximum de vraisemblance avec confusions

Pour palier ce problème nous avons décidé de réduire le nombre d'échantillon de la classe "grès Cambrien" et de la grouper avec celle de grès fins l'ordovicien qui sont généralement associées même dans les travaux pétrolier sous le terme Cambro-ordovicien. Ceci tout en gardant en vue qu'un nombre suffisant d'échantillons d'apprentissage et leur représentativité sont essentiels pour les classifications d'images (Hubert-Moy et al. 2001)

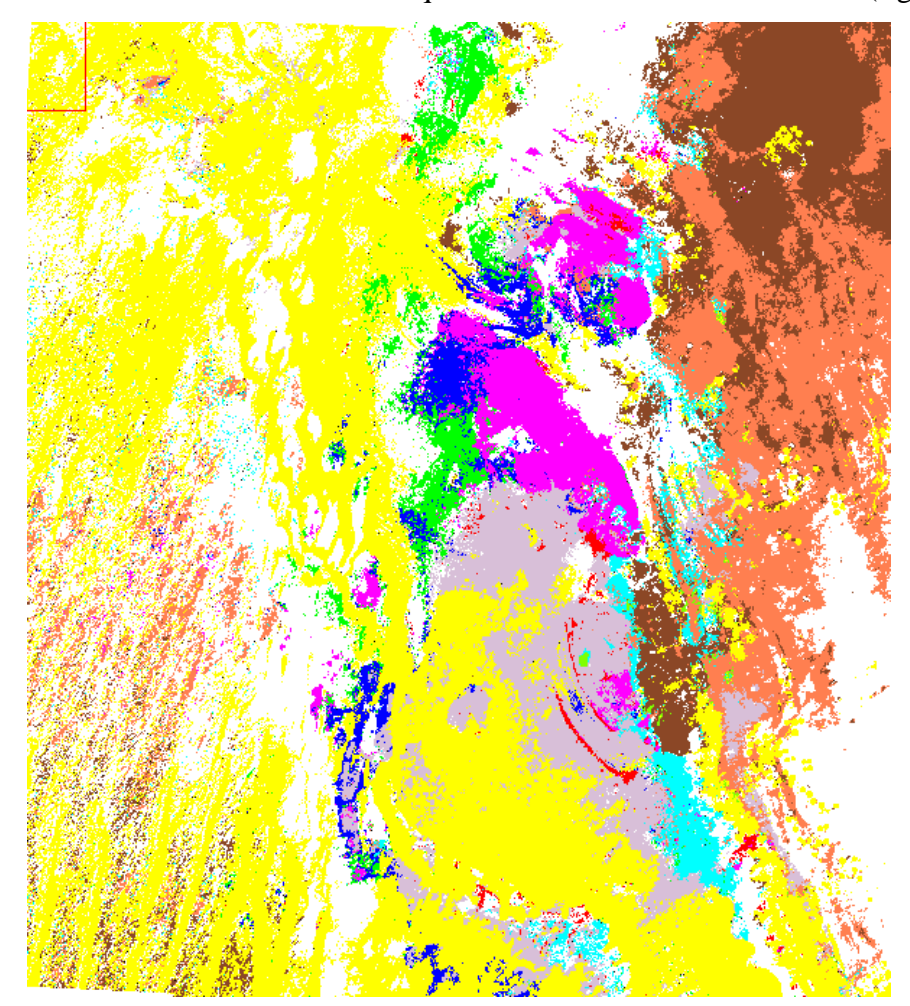

Cette solution a fortement modifié la qualité de la classification obtenue (fig. ....).

**Figure 32**: Résultat de Classification Maximum de vraisemblance avec combinaisons de classes

Sur cette dernière classification obtenue nous avons pu distinguer visuellement entre plusieurs formations lithologiques appartenant à des âges différents; chose qui peut nous permettre de faire une certaine correspondance visuelle avec la carte géologique au 1/200000<sup>ème</sup> Cette correspondance nous sera utile aussi lors de l'établissement de la légende de la carte lithologique téléanaltique.

#### **II.3.Validation et matrice de confusion:**

Après chaque classification nous effectuons une validation aussi bien visuelle que par matrice de confusion. Le but avec cette matrice consiste à atteindre le pourcentage de pixels correctement classés le plus élevé possible (fig 34) en établissant un protocole systématique des divers traitements (Hammad, 2016b) (modification des ROI, statistique, indice de séparabilité).

ure<br>Car<br>pricam<br>dolmic

La matrice de confusion permet également de déterminer le meilleur schéma pour discriminer les classes pour différentes combinaisons de canaux. La proportion de pixels correctement classés dans l'image ou la « précision globale » (overall accuracy en anglais), donne la moyenne des biens classés. Le coefficient Kappa a l'avantage de considérer tous les éléments de la matrice de confusion.

Sur la première matrice (fig..33) on observe un taux de précision global de 81.03 et un indice Kappa de 0.78 . ces valeurs nous ont obligé de revoir les classe ayant des confusions encors une fois car ces confusions données statistiquement peuvent ne pas être visible lors de l'analyse visuelle.

|                          | pverall Accuracy = (2123/2620)<br>kappa Coefficient = 0.7853 |                       |            | 81.0305% |                      |              |                         |     |          |
|--------------------------|--------------------------------------------------------------|-----------------------|------------|----------|----------------------|--------------|-------------------------|-----|----------|
|                          |                                                              | Ground Truth (Pixels) |            |          |                      |              |                         |     |          |
|                          | <b>Class</b>                                                 | crétace Carbonifere   |            |          | $prII-IIII1$         | cambrien     | dolerites               |     |          |
|                          | Unclassified                                                 | Ω                     |            |          |                      |              |                         |     |          |
|                          | trétace [Gree                                                |                       |            | $\Omega$ |                      | $\Omega$     | Ω                       |     |          |
|                          | carbonifere [                                                |                       |            | 103      |                      | 16           |                         |     |          |
|                          | brII-III1 [Ma                                                |                       |            |          | 446                  | $\Omega$     | Ω                       |     |          |
|                          | tambrien [Gre                                                |                       |            |          | Ω                    | Ω            | $\Omega$                |     |          |
|                          | dolerites [Re                                                |                       |            |          |                      | $\Omega$     | 113                     |     |          |
|                          | nio-pliocene                                                 |                       |            |          |                      |              | $\Omega$                |     |          |
|                          | 11a [Coral] 5                                                | $\Omega$              |            |          |                      | $\mathbf{o}$ |                         |     |          |
|                          | illuvionsq.                                                  | 67                    |            |          |                      | 11           | Ω                       |     |          |
|                          | dunes qD [Yel                                                | 14                    |            |          |                      | 10           | Ω                       |     |          |
|                          | ‡2 [white] 10                                                | $\Omega$              |            |          |                      | $\Omega$     | Ω                       |     |          |
|                          | silurien [Cya                                                | Ω                     |            |          | ົ                    | $\Omega$     | $\Omega$                |     |          |
|                          | brdovicien TB                                                | $\Omega$              |            | $\Omega$ | Ω                    | $\Omega$     | $\Omega$                |     |          |
|                          | Hevonien (d5–                                                | $\circ$               |            |          |                      | $\Omega$     | $\Omega$                |     |          |
|                          | <b>Total</b>                                                 | 84                    |            | 103      | 446                  | 37           | 113                     |     |          |
|                          |                                                              |                       |            |          |                      |              |                         |     |          |
|                          | mio-pliocene                                                 | glaalluvionsg.        |            | dunes ap | a2                   | silurien     | ordovicien devonien 5-6 |     | Total    |
| Class                    |                                                              |                       |            |          |                      |              |                         |     |          |
| classified               |                                                              |                       |            |          |                      |              |                         |     | $\Omega$ |
| tace [Gree<br>bonifere [ |                                                              |                       |            |          |                      |              |                         |     | 119      |
| I-III1 [Ma               |                                                              |                       |            |          |                      |              |                         |     | 446      |
| brien [Gre               |                                                              |                       |            |          |                      |              |                         |     | $\circ$  |
| erites [Re               | $\Omega$                                                     |                       |            |          |                      |              |                         |     | 113      |
| -pliocene                | 143                                                          | $\Omega$              |            |          | 35                   |              |                         |     | 181      |
| $[Cora]$ 5               |                                                              | 168                   | $\Omega$   |          | $\Omega$             |              |                         |     | 168      |
| uvionsg.                 |                                                              | 113                   | 386        | 13       | 183                  |              |                         |     | 776      |
| es go [Yel<br>[white] 10 |                                                              | $\circ$               | $^{\circ}$ | 273      | $\circ$              |              | 13                      |     | 310      |
| urien [Cya               |                                                              | $\Omega$              |            | $\Omega$ | 157                  |              | $\Omega$                |     | 157      |
| ovicien [B               |                                                              | 16                    |            |          | $\Omega$             | 18           | $\Omega$                |     | 34       |
| onien (d5-               | $\Omega$                                                     | $\Omega$<br>$\Omega$  | $\Omega$   | $\Omega$ | $\Omega$<br>$\Omega$ | $\circ$      | 158                     |     | 158      |
| Total                    | 143                                                          | 297                   | 386        | 286      | 375                  | $\circ$      | $\Omega$                | 158 | 158      |
|                          |                                                              |                       |            |          |                      | 19           | 173                     | 158 | 2620     |

Figure 33: Matrice de confusion à faible taux de précision et faible coefficient Kappa

Pour la dernière classification la matrice de confusion est donnée dans la (figure 34)

Dans cette dernière classification nous avons obtenu une précision globale de 98.40 Kappa de 0.978. Donc c'est la classification retenue (finale) où seules les formations cambro-ordoviciennes restent relativement mal classés.

Confusion Matrix: C:\Users\gharbi djamel\Desktop\classif\classif finale1

Overall Accuracy = (2904/2951) 98.4073%<br>Kappa Coefficient = 0.9786

| <b>Class</b><br>Unclassified   | Ground Truth (Percent)<br>devonien (d5-<br>0.00 | crétace<br>0.00 | Carbonifere<br>0.00 | $prII-IIII1$<br>0.00 | cambrien<br>0.00 |
|--------------------------------|-------------------------------------------------|-----------------|---------------------|----------------------|------------------|
| devonien (d5-                  | 100.00                                          | 0.00            | 0.00                | 0.00                 | 0.00             |
| crétace [Gree<br>Carbonifere [ | 0.00<br>0.00                                    | 80.25<br>0.00   | 0.00<br>100.00      | 0.00<br>0.00         | 0.00<br>0.00     |
| prII-III1 [Ma                  | 0.00                                            | 0.00            | 0.00                | 100.00               | 0.00             |
| cambrien [Gre                  | 0.00                                            | 0.00            | 0.00                | 0.00                 | 0.00             |
| dolerites [Re                  | 0.00                                            | 0.00            | 0.00                | 0.00                 | 0.00             |
| mio-pliocene<br>q1a [Coral] 5  | 0.00<br>0.00                                    | 0.00<br>0.00    | 0.00<br>0.00        | 0.00<br>0.00         | 0.00<br>0.00     |
| alluvionsq.                    | 0.00                                            | 0.00            | 0.00                | 0.00                 | 0.00             |
| dunes qD [Ye]                  | 0.00                                            | 0.00            | 0.00                | 0.00                 | 0.00             |
| q2 [white] 10                  | 0.00                                            | 0.00            | 0.00                | 0.00                 | 0.00             |
| Silurien [Cya<br>ordovicien [B | 0.00<br>0.00                                    | 0.00<br>19.75   | 0.00<br>0.00        | 0.00<br>0.00         | 0.00<br>100.00   |
| Total                          | 100.00                                          | 100.00          | 100.00              | 100.00               | 100.00           |
|                                | Ground Truth (Percent)                          |                 |                     |                      |                  |
| class                          | dolerites mio-pliocene                          |                 |                     | qlaalluvionsq.       | dunes qD         |
| Unclassified<br>devonien (d5-  | 0.00<br>0.00                                    | 0.00<br>0.00    | 0.00<br>0.00        | 0.00<br>0.00         | 0.00<br>0.00     |
| crétace [Gree                  | 0.00                                            | 0.00            | 0.00                | 0.00                 | 0.00             |
| Carbonifere [                  | 0.00                                            | 0.00            | 0.00                | 0.00                 | 0.00             |
| prII-III1 [Ma<br>cambrien [Gre | 0.00<br>0.00                                    | 0.00<br>0.00    | 0.00<br>0.00        | 0.00<br>0.00         | 0.00<br>0.00     |
| dolerites [Re                  | 100.00                                          | 0.00            | 0.00                | 0.00                 | 0.00             |
| mio-pliocene                   | 0.00                                            | 100.00          | 0.00                | 0.00                 | 0.00             |
| q1a [Coral] 5                  | 0.00                                            | 0.00            | 100.00              | 0.00                 | 0.00             |
| alluvions. q.<br>dunes qD [Ye] | 0.00<br>0.00                                    | 0.00<br>0.00    | 0.00<br>0.00        | 100.00<br>0.00       | 0.00<br>100.00   |
| q2 [white] 10                  | 0.00                                            | 0.00            | 0.00                | 0.00                 | 0.00             |
| Silurien [Cya                  | 0.00                                            | 0.00            | 0.00                | 0.00                 | 0.00             |
| ordovicien [B                  | 0.00                                            | 0.00            | 0.00                | 0.00                 | 0.00             |
| Total                          | 100.00                                          | 100.00          | 100.00              | 100.00               | 100.00           |
|                                | Ground Truth (Percent)                          |                 |                     |                      |                  |
| <b>Class</b>                   | q <sub>2</sub>                                  | Silurien        | ordovicien          |                      | <b>Total</b>     |
| Unclassified<br>devonien (d5-  | 0.00<br>0.00                                    | 0.00<br>0.00    | 0.00<br>0.00        |                      | 0.00<br>6.40     |
| crétace [Gree                  | 0.00                                            | 0.00            | 0.00                |                      | 2.20             |
| Carbonifere [                  | 0.00                                            | 0.00            | 0.00                |                      | 9.42             |
| prii-III1 [Ma                  | 0.00                                            | 0.00            | 0.00                |                      | 47.10            |
| cambrien [Gre                  | 0.00                                            | 0.00            | 0.00                |                      | 0.00             |
| dolerites [Re<br>mio-pliocene  | 0.00<br>0.00                                    | 0.00<br>0.00    | 0.00<br>0.00        |                      | 2.61<br>6.03     |
| $q1a$ [Coral] 5                | 0.00                                            | 0.00            | 0.00                |                      | 1.83             |
| alluvionsq.                    | 0.00                                            | 0.00            | 0.00                |                      | 6.37             |
| dunes qD [Ye]                  | 0.00                                            | 0.00            | 0.00                |                      | 9.59             |
| q2 [white] 10                  | 100.00                                          | 0.00            | 0.00                |                      | 3.56             |
| Silurien [Cya                  | 0.00                                            | 100.00          | 0.00                |                      | 1.86             |
| ordovicien [B<br>Total         | 0.00<br>100.00                                  | 0.00<br>100.00  | 100.00<br>100.00    |                      | 3.02<br>100.00   |
|                                |                                                 |                 |                     |                      |                  |

**Figure 34: Matrice de confusion de la classification finale.**

| Class         | Prod. Acc. | User Acc. | Prod. Acc. | User Acc. |
|---------------|------------|-----------|------------|-----------|
|               | (Percent)  | (Percent) | (Pixels)   | (Pixels)  |
| devonien (d5- | 100.00     | 100.00    | 189/189    | 189/189   |
| crétace [Gree | 80.25      | 100.00    | 65/81      | 65/65     |
| Carbonifere [ | 100.00     | 100.00    | 278/278    | 278/278   |
| prII-III1 [Ma | 100.00     | 100.00    | 1390/1390  | 1390/1390 |
| cambrien [Gre | 0.00       | 0.00      | 0/31       | 0/0       |
| dolerites [Re | 100.00     | 100.00    | 77/77      | 77/77     |
| mio-pliocene  | 100.00     | 100.00    | 178/178    | 178/178   |
| q1a [Coral] 5 | 100.00     | 100.00    | 54/54      | 54/54     |
| alluvionsq.   | 100.00     | 100.00    | 188/188    | 188/188   |
| dunes qD [Ye] | 100.00     | 100.00    | 283/283    | 283/283   |
| q2 [White] 10 | 100.00     | 100.00    | 105/105    | 105/105   |
| Silurien [Cya | 100.00     | 100.00    | 55/55      | 55/55     |
| ordovicien TB | 100.00     | 47.19     | 42/42      | 42/89     |
|               |            |           |            |           |

**Figure 34: Matrice de confusion de la classification finale (suite).**

**II.4.Traitements post classification:** Cette classification retenue est par la suite améliorée par des traitements post classification qui visent principalement à l'homogénéiser et à améliorer la qualité visuelle de la carte final en éliminant les pixels isolés de certaines formations au sein d'autres formation et regrouper les pixels dispersés en un groupement de pixels.

**II.5.Mise en forme cartographique :** Il s'agit de créer une carte avec des coordonnées géographiques et/ ou kilométriques, une barre d'échelle, une légende et autres informations.

La figure ...35... Représente la carte lithologique téléanalytique finale de la région d'étude qui peut être complétée par quelques traits linéamentaire extraits manuellement pour mieux appréhender la relation entre les différentes formations.

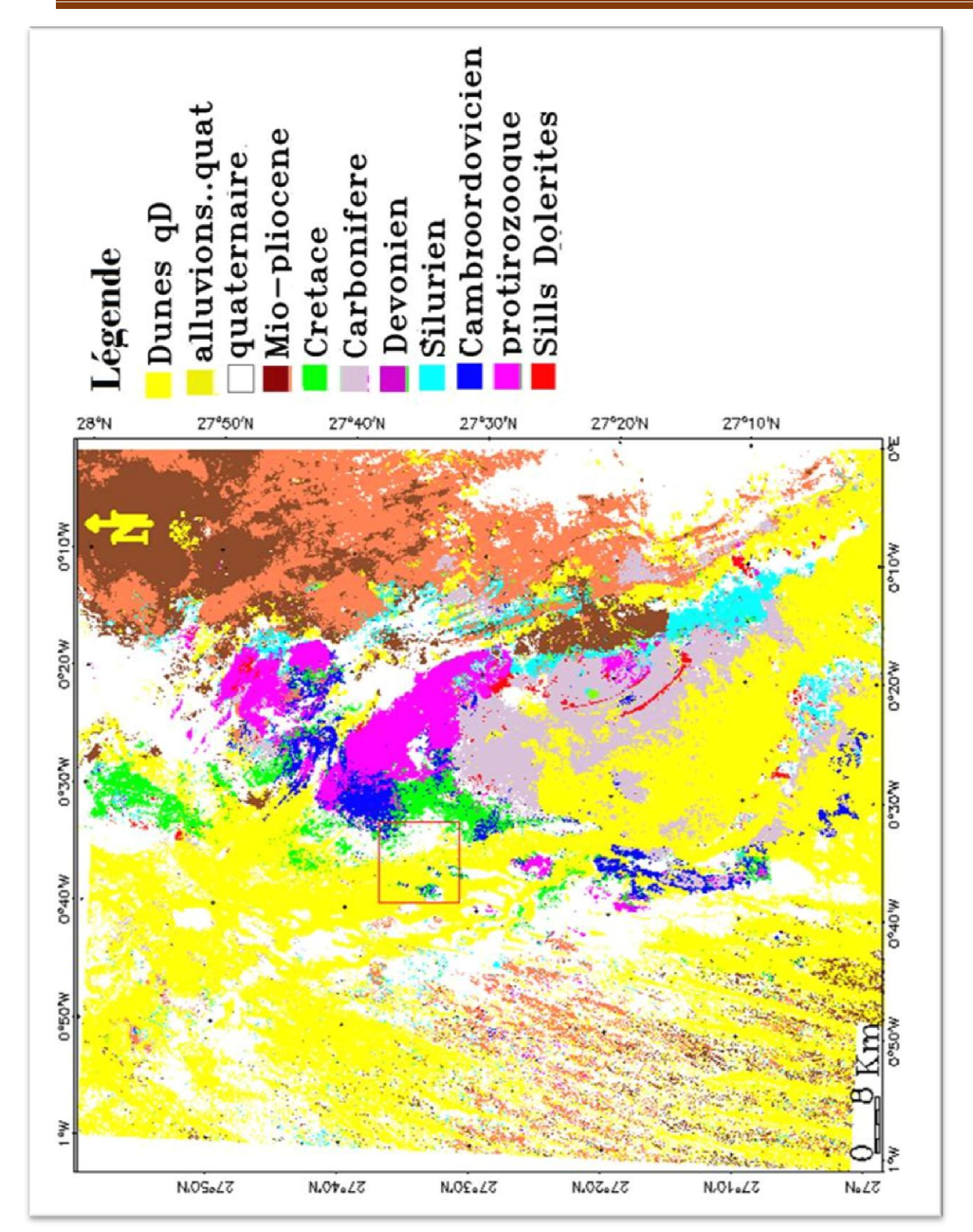

Figure 35.carte lithologique, au 1/200 000<sup> émé</sup> de la région de Touat (Adrar)

# Conclusion Générale

Dans le cadre de notre travail sur la région de Touat (Adrar), la télédétection et en particulier les images Landsat 7 ETM+ se sont révélées très efficaces quant à la reconnaissance géologique dans cette partie du Touat (Sud-Ouest Algérien).A travers cette étude il était question d'évaluer l'efficacité des nouvelles techniques et méthodes de traitement d'image à la caractérisation et l'extraction de l'information géologique. En effet, les différentes méthodes de traitements numériques appliquées telles que les compositions colorées (721 (RGB) et (RGB)et 743(RGB) ces qui nous a permis de distinguer les différent facies telles que les affleurements de protérozoïques(pr) et le cambrien et l'ordovicien et silurien ,carbonifère ,crétacé et les sills doleritiques. Cependant, les différentes formations affleurantes dans la région sont lithologiquement très semblables surtout pour les sous faciès dans un même niveau géologiques. Donc nous avons regroupé les différents termes par exemple du carbonifère en une seule formation (appelée carbonifère) et les termes du dévoniens inférieur, moyen et supérieur sont regroupé en une seule formation : Dévonien .....etc. ), comme avons fusionné le cambrien et l'ordovicien sous le nom (cambro –ordovicien) pour minimise la confusion entre les grés de cambrien et les grés de crétacé .

Les différentes compositions colorées nous ont ressorti clairement les sills doleritiques qui existent dans notre région cela nous a également permis de confirmer les sills doleritique qui apparaissent dans la carte géologique.

Les rapports de bande  $(7/3, 7/5, 5/4)$  et l'analyse en composantes principales ACP (CP1, CP2, CP3) RGB ne nous a pas permis d'extraire suffisamment d'informations sur la distinction entre les unités lithologiques et paraissent meilleures pour le coté structural que dans le coté d'extraction des unités lithologiques. Mais par contre Ces traitements ( ACP et les bandes ratio) nous a permet de remarquer la présence d'anomalie radiométrique très importante qui peut être en relation avec la limite entre deux domaines structuraux distincts: l'axe haut Ougarta- Ensellement Azzel Matti et le sillon de Sbâa.

La carte lithologique au 1/200 000ème, réalisée par classification supervisée et à la base d'échantillons extraits de superposition des différentes images traitées, a été confronté à la carte géologique de wilczynski,. (1987). Cette cartographie nous a permis même d'apporter des informations nouvelles et différentes de celles déjà connues et de suggérer quelques corrections à la carte géologique préexistante (faire le mise a jours).

#### **Recommandations**

La cartographie lithologique réalisée est pour la plus part des endroits très semblable à celle géologique au 1/200000ème mais dans certaines partie elle semble différente. Dans ces cas nous recommandons fortement une mission de terrain pour pouvoir trancher sur nos résultats. Car bien que cette méthode "la télédétection" donne une vision nouvelle du terrain, elle reste une méthode indirecte qui ne peu remplacer le terrain mais elle facilite pour beaucoup les études géologiques.

En plus la cartographie lithologique doit être complétée par une cartographie structurale détaillée qui permet de mieux voir le contact entre les formations lithologique et comprendre leur contexte d'affleurement notamment pour les formations protérozoïques.

#### **Bibliographie**

**(s.d.). https://sites**.**google.com**/site/hoggargeologie/introduction-a-la-geologie-du-hoggar.

**Akkouche., M. (2007).** Les séries sédimentaires paléozoïques de la plate-forme saharienne présentent un potentiel important en hydrocarbures. L'essentiel des gisements se situent dans la partie orientale de cette plate-forme en Algérie, aux confins, de la Tunisie et de la Libye, Université Bordeaux.

**al.1965, B. e. (1965.).** PeteyNotice explicative de la carte géologique à 1/500 000 de la région des Eglab et de la bordure nord du Yetti., p. 38, SERMI, Paris. SERMI, Paris.

**Aliev, M. A.-l. (1971).** géologiques et perspectives en pétrole et en gaz du Sahara algérien. Altamira-Rotopress, S.A., Madrid, Espagne, 275 p. Espagn : Altamira-Rotopress, S.A., Madrid, Espagn, 275 p.

**BENHAMZAM., (2011).** Aperçu hydrogéologique et hydrochimique sur le système de captage traditionnel des eaux souterraines « foggara » dans la région d'Adrar, Mém, Magister, U. B. M. Annaba, 130 p.

**Benseradi, M., (1996).** Etude des dolérites dans le bassin de Reggane. Conséquences sur les accumulations en hydrocarbures. Rapport inédit. Sonatrach, 37 p.

Bessoles, B. 1. (1977). Géologie de l'Afrique. Le craton Ouest Africain. Mémoire du BRGM 88, 403 pp.

**Caby, R. B. (1981**). Pan-African closure and continental collision in the Hoggar-Iforas segment, central Sahara. in Kroner A (ed) Precambrian Plate Tectonics, Elsevier, Amst. pp.407-434.

**Chabou, M. (2001).** Etude pétrographique et géochimique du magmatisme mésozoïque de l'Ouest de la plate-forme saharienne. Mémoire de Magister, Ecole Nationale Polytechnique, Alger, 181 p.

**Chabou, M. C. (2008.).** Datation Ar39- Ar40 et Géochimie de la Province Magmatique de l'Atlantique Central dans le Sud-ouest algérien, pp. 266. Thèse Doctorat, Ecole Nationale Supérieure Polytechnique, pp.266.

**Donzeau, M. F.-P. (1981**). Comportement de la dalle saharienne et orogenèse varisque. Essai d'interprétation. Bulletin de la Société d'Histoire Naturelle d'Afrique du Nord. Alger. Bulletin de la Société d'Histoire Naturelle d'Afrique du Nord. Alger, 69, 137-172.

**Fabre, J. (1976).** Introduction à la géologie du Sahara algérien. Alger : SNED, 422 p.

**Fabre, J. (2005.** Géologie du Sahara occidental et central. Tervuren Africain Géosciences Collection, MRAC Tervuren, Belgique. 572 p.

**HAMDIDOUCHE, R. (2009).** LE BASSIN INTRA-CRATONIQUE DE L'OUGARTA (SWALGERIE): EVOLUTION GEODYNAMIQUE AU PALEOZOÏQUE. Doctorat d'état En : SCIENCES DE LA TERRE, Spécialité : Géologie des bassins sédimentaires. Alger, USTHB, Alger, p. 224.

**Hammad, N., 2008**. Apport de télédétection à haute résolution à la discrimination lithologique en domaine semi- désertique et aride application à la région du Djebel Drissa massif des Eglab Algérie. Mémoire. Magister, FSTGAT, Algérie, N° d'ordre : 15/2008-M/S.T, pp 84.

Hammad, N. 2016. Cartographie géologique et analyse linéamentaire de la région d'El Kseïbat (Sahara du sud-ouest) à partir des images spatiales, Thèse Doctorat, UNIVERSITE KASDI MERBAH – OUARGLA, pp167.

**Hervouet, y., & Duée, G. (1996**). Analyse morpho structurale par imagerie satellitaire et coupes structurales modélisées des monts d'Ougarta (Sahara occidental algérien): une chaîne hercynienne chevauchante à plis passifs. Mémoires du Service Géologique d'Algérie n°8, pp. 127-173.

**Gevin, P., 1960**. Etudes et reconnaissances géologiques sur l'axe cristallin Yetti-Eglab et ses bordures sédimentaires. Service de la Carte Géologique de l'Algérie, 328 p.

**Narimene, I. (2011).** Utilisation de la télédétection pour la cartographie géologique du Massif des Eglab et de sa bordure sédimentaire (Sud-Ouest algérien), mémoire de du master, INSTITUT D'ARCHITECTURE & DES SCIENCES DE LA TERRE. UNIVERSITE FERHAT ABBAS - SETIf, pp60.

**Peucat, J. C. (2005).** The Eglab massif in the West African Craton (Algeria), an original segment of the Eburnean orogenic belt : petrology, geochemistry and geochronology. Precambrian Research 136, 309-352. .

Sabaté, P. (1973)). La jointure Yetti-Eglab dans la dorsale précambrienne du pays Reguibat (Sahara occidental Algérien). . C. R. Acad. Sc. Paris, 276, 2237–2239.

**Wilczynski, M. P. (1987).** : Travaux de levé et de recherche systématique au 1/200000 sur la feuille NH-30-VI El KSEIBAT, Rapport final, inédit, p. 10. EREM Unité de Béchar, Algérie.

**Abstract** 

#### **الملخص**

عرف رسم الخر ائط الجيولوجية تطور ا كبير ا باستخدام التقنيات الحديثة (الاستشعار عن بعد الجيوفيز باء ... الخ) التي ساهمت في تسهيل هذا العمل . المنطقة التي نقوم بدراستها "التوات" التابعة لولاية أدرار تعرف نقصا في الدراسات الجيولوجة والتحقيقات ميدانية جيولوجية جديدة للكشف عن البروزات الصخرية بصفة تفصيلية<sub>,</sub> ضف الى ذلك عدم صعوبة الوصول إلى التضاريس الصحراوية لصعوبتها ولامتدادها الشاسع<sub>.</sub>

وفي هذا السياق قمنا بتحليل و معالجة معطيات الاستشعار عن بعد لوصف و رسم خريطة لمختلف البروزات الجيولوجية لمنطقة توات وذلك من خلال تصنيف خاضع للإشراف "بخوارزمية الاحتمالية القصوى" لصور القمر الصناعي لاندسات 7 من أجل الحصول على أفضل تمييز للبروزات الصخرية.واستعملنا الخرائط الجيولوجية للمنطقة كحقيقة أرضية لمعاينة و التحقق من النتائج.

#### **كلمات المفتاح**

ر سم الخر ائط الصخر ية ,تو ات ,تصنيف الاستشعار عن بعد, الاندست، .

#### **Résumé**

La cartographie géologique a connue un grand développement par l'utilisation des nouvelles techniques (télédétection, géophysique, SIG …) facilitant ce travail. Notre secteur d'étude Touat (Adrar) manque des études anciennes ainsi que des nouvelles investigations géologiques sur terrain pour la mise en évidence des affleurements lithologiques détaillées. De plus, l'inaccessibilité du terrain à cause de la complexité de la géomorphologie désertiques et leur vaste étendue. C'est dans ce contexte que s'inscrit notre étude qui a pour objet une caractérisation lithologique par la réalisation d'une classification supervisée par "l'algorithme maximum de vraisemblance" pour obtenir une meilleur discrimination des facies lithologiques.

Pour cela nous avons réalisé un traitement des images satellitaires ETM+ de Landsat 7 par la photointerprétation. La carte géologique est utilisée comme vérité terrain.

#### **Mots clés :**

Classification supervisée, cartographie lithologique, Landsat, Touat, télédétection

#### **Abstract**

The geological cartography knew a great development by use of the new techniques (Remote sensing, geophysics, GIS ...) facilitating this work. Our area of study Touat (Adrar) is less known than other areas, due to the lack of old studies as well as new geological field investigations for the detection of detailed lithological exposures due to the inaccessibility of the desert terrain and their vast expanse. It is in this context that we opted for a better characterization of the terrain by performing a supervised classification by "the maximum likelihood algorithm" of the terrain in order to obtain à better discrimination of the lithological facies.

For this we carried out a processing of the Landsat  $7$  ETM  $+$  satellite images by photo-interpretation. The geological map as ground truth as samples and on this basis we carried out a classification supervised.

#### **Keywords :**

Supervised classification, Lithological Mapping, Landsat, Touat, Remote Sensing